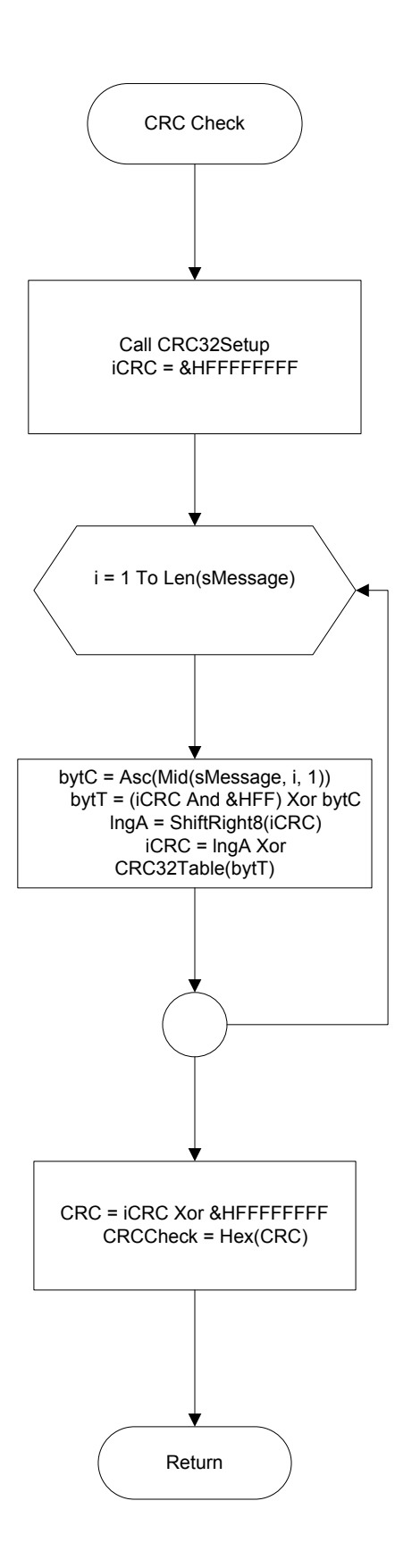

# **SOURCE CODE PROGRAM**

## **FORM MAIN (Frmmain)**

Private Sub mnuabout\_Click() FrmAbout.Left = Frmmain.Left FrmAbout.Top = Frmmain.Top FrmAbout.Show Unload Frmmain End Sub

Private Sub mnudekrip\_Click() FrmDecrypt.Left = Frmmain.Left FrmDecrypt.Top = Frmmain.Top FrmDecrypt.Show Unload Frmmain End Sub

Private Sub mnuekstraksi\_Click() frm\_Ekstraksi.Left = Frmmain.Left frm\_Ekstraksi.Top = Frmmain.Top frm\_Ekstraksi.Show Unload Frmmain End Sub

Private Sub mnuenkrip\_Click() FrmEncrypt.Left = Frmmain.Left FrmEncrypt.Top = Frmmain.Top FrmEncrypt.Show Unload Frmmain End Sub

Private Sub mnuexit\_Click() End End Sub

Private Sub mnukunci\_Click() FrmSign.Left = Frmmain.Left FrmSign.Top = Frmmain.Top FrmSign.Show Unload Frmmain End Sub

Private Sub mnuotentikasi\_Click() FrmOtentikasi.Left = Frmmain.Left FrmOtentikasi.Top = Frmmain.Top FrmOtentikasi.Show Unload Frmmain End Sub

Private Sub mnuttd Click() Frm\_ttd\_file.Left = Frmmain.Left Frm\_ttd\_file.Top = Frmmain.Top Frm ttd file.Show Unload Frmmain End Sub

# **FORM ENKRIPSI (FrmEncrypt)**

Event UpdateProgress() Private Sub CmdBrowsechiper\_Click()  $CommonDialog. Filter =  $""$$  CommonDialog.ShowOpen If CommonDialog.FileName <> "" Then TxtFileInput2 = CommonDialog.FileName End If CommonDialog.FileName = "" End Sub Private Sub CmdBrowseOutput\_Click() CommonDialog.Filter = "" CommonDialog.ShowSave If CommonDialog.FileName <> "" Then TxtFileOutput = CommonDialog.FileName End If CommonDialog.FileName = "" End Sub Private Sub CmdEncrypt\_Click() Dim i As Long Dim J As Long Dim Key(15) As Integer Dim HndFile As Integer Dim IsiFile() As Byte Dim valInput(7) As Byte Dim valOutput(7) As Byte Dim JumlahBlok As Long Dim JumlahByteBlokTerakhir As Integer Dim objNewDes As clsNewDes Set objNewDes = New clsNewDes Dim tmpString As String Dim strExt As String If  $TxtFileInput2 = "" Or  $TxtFileOutput = "" Then$$  s = MsgBox("Masukkan Output File atau Chiper File !!!!", vbExclamation, "ERROR") TxtFileInput1.SetFocus TxtFileOutput.SetFocus GoTo bawah End If If Not Len(TxtKey.Text) =  $15$  Then s = MsgBox("Masukkan Kunci (Key) sebanyak 15 karakter !!!!", vbExclamation, "ERROR") TxtKey.SetFocus GoTo bawah End If 'baca key For  $i = 0$  To 14  $Key(i) =Asc(Mid(TxtKey.Text, i + 1, 1))$  Next ' Baca file HndFile = FreeFile Open TxtFileInput2 For Binary As #HndFile ReDim IsiFile(LOF(HndFile) - 1) Get #HndFile, , IsiFile

```
 ' menghitung jumlah blok 
 JumlahBlock = Int(LOF(HndFile) / 8) JumlahByteBlokTerakhir = LOF(HndFile) Mod 8 
  Close #HndFile 
 tmpString = "" tmpString = CStr(IsiFile) 
  'Memberi extension output program 
 If Right(TxtFileOutput, 4) \leq ".nwd" Then
   TxtFileOutput = TxtFileOutput & ".nwd"
  End If 
 tawal = Timer Open TxtFileOutput For Binary As #HndFile 
    Dim tmpByte As Byte 
    tmpint = 8 - JumlahByteBlokTerakhir 
   tmpByte = \text{Asc}(tmpint)
    Put #HndFile, , tmpByte 
    Put #HndFile, , CRCCheck(tmpString) 
  'menyipan informasi extension file 
    For i = Len(TxtFileInput2) To 1 Step -1 
      If Mid(TxtFileInput2, i, 1) = "." Then
          Exit For ' i keluar 
       End If 
    Next 
   If i = 1 Then
      strExt =""
    Else 
      strExt = Mid(TxFileInput2, i, Len(TxtFileInput2) - i + 1)
    End If 
    While Len(strExt) \leq 8strExt = strExt \& " Wend 
    Put #HndFile, , strExt 
     'enkrip 
      For i = 1 To JumlahBlok
       RaiseEvent UpdateProgress 
       ProgressBar1.value = 100 * i / JumlahBlok 
      For J = 0 To 7
         valInput(J) = IsiFile((i - 1) * 8 + J)
       Next 
       objNewDes.Encrypt valInput, Key, valOutput 
       Put #HndFile, , valOutput 
    Next 
  takhir = Timer 
 Time.Text = takhir - tawal ' proses padding 
    If JumlahByteBlokTerakhir > 0 Then 
      For J = 0 To JumlahByteBlokTerakhir - 1
         valInput(J) = IsiFile((JumlahBlok) * 8 + J)
       Next
```
 objNewDes.Encrypt valInput, Key, valOutput Put #HndFile, , valOutput End If Close #HndFile MsgBox ("File telah Dienkrip !!! ") bawah: End Sub Private Sub mnuabout1 Click() FrmAbout.Left = FrmEncrypt.Left FrmAbout.Top = FrmEncrypt.Top FrmAbout.Show Unload Me End Sub Private Sub mnuexit\_Click() End End Sub Private Sub mnudekrip\_Click() FrmDecrypt.Left = FrmEncrypt.Left FrmDecrypt.Top = FrmEncrypt.Top FrmDecrypt.Show Unload Me End Sub Private Sub mnuekstraksi\_Click() frm\_Ekstraksi.Left = FrmEncrypt.Left frm\_Ekstraksi.Top = FrmEncrypt.Top frm\_Ekstraksi.Show Unload Me End Sub Private Sub mnukunci\_Click() frm Ekstraksi.Left =  $F$ rmEncrypt.Left frm\_Ekstraksi.Top = FrmEncrypt.Top FrmSign.Show Unload Me End Sub Private Sub mnuotentikasi\_Click() FrmOtentikasi.Left = FrmEncrypt.Left FrmOtentikasi.Top = FrmEncrypt.Top FrmOtentikasi.Show Unload Me End Sub Private Sub mnuttd Click() Frm ttd  $fileLetf = \overline{FrmEnergy}$ . Left  $Frm<sup>-</sup>ttd<sup>-</sup>file.Top = FrmEncrypt.Top$ Frm\_ttd\_file.Show Unload  $\overline{M}$ e

End Sub

# **FORM DEKRIPSI (FrmDecrypt)**

Event UpdateProgress()

Private Sub CmdBrowseencrypte\_Click() CommonDialog.Filter = "Newdes Encryption (\*.nwd) | \*.nwd" CommonDialog.ShowOpen If CommonDialog.FileName <> "" Then TxtFileInput1 = CommonDialog.FileName End If CommonDialog.FileName = "" End Sub Private Sub CmdBrowseOutput\_Click() CommonDialog.Filter = "" CommonDialog.ShowSave If CommonDialog.FileName <> "" Then TxtFileOutput = CommonDialog.FileName End If CommonDialog.FileName = "" End Sub Private Sub CmdDecrypt\_Click() Dim tmpCrc As String Dim i As Long Dim J As Long Dim Key(15) As Integer Dim HndFile As Integer Dim IsiFile() As Byte Dim valInput(7) As Byte Dim valOutput() As Byte Dim JumlahBlok As Long Dim JumlahByteBlokTerakhir As Integer Dim objNewDes As clsNewDes Set objNewDes = New clsNewDes Dim StrCrc As String Dim strTmp As String If  $TxtFileInput1 = "" Or TxtfileOutput = "" Then$  s = MsgBox("Masukkan Output File atau Encrypted File !!!!", vbExclamation, "ERROR") TxtFileInput1.SetFocus TxtFileOutput.SetFocus GoTo bawah End If If Not Len(TxtKey.Text) =  $15$  Then s = MsgBox("Masukkan Kunci (Key) sebanyak 15 karakter !!!!", vbExclamation, "ERROR") TxtKey.SetFocus GoTo bawah End If ReDim valOutput(7)

```
 ' convert txtkey 
 For i = 0 To 14
    Key(i) =Asc(Mid(TxtKey.Text, i + 1, 1)) Next 
 ' Baca file 
  HndFile = FreeFile 
  Open TxtFileInput1 For Binary As #HndFile
```

```
 ReDim IsiFile(LOF(HndFile) - 1) 
  Get #HndFile, , IsiFile 
  ' menghitung jumlah blok 
 JumlahBlok = Int((LOF(HndFile) - (1 + 8 + 8)) / 8)
 JumlahBytePadding = Int(Left(Chr(IsiFile(0)), 1))StrCrc = ""
 For i = 1 To 8
   StrCrc = StrCrc \& Chr(IsiFile(i)) Next 
  'Extension File 
 strExt = "For i = 1 To 8
   strExt = strExt & Chr(IsiFile(i + 8)) Next 
 Close #HndFile 
 strExt2 = ""
 For i = 1 To 8
   If Mid(strExt, i, 1) \leq " " Then
      strExt2 = strExt2 & Mid(strExt, i, 1) End If 
  Next 
 If Right(TxtFileOutput, Len(strExt2)) \le strExt2 Then
   TxtFileOutput = TxtFileOutput & strExt2
  End If 
 tawal = Timer ' dekrip 
    Open TxtFileOutput For Binary As #HndFile 
   For i = 1 To JumlahBlok
    RaiseEvent UpdateProgress 
       ProgressBar1.value = 100 * i / JumlahBlok 
   For J = 0 To 7
      valInput(J) = IsiFile((i - 1) * 8 + J + 9 + 8)
    Next 
    objNewDes.Decrypt valInput, Key, valOutput 
   If JumlahBytePadding \leq 8 And i = JumlahBlok Then
       ReDim Preserve valOutput(7 - JumlahBytePadding) 
    End If 
    Put #HndFile, , valOutput 
  Next 
 Close #HndFile 
 takhir = TimerTime.Text = takhir - tawal
  'CRC Check 
  Open TxtFileOutput For Binary As #HndFile 
  ReDim IsiFile(LOF(HndFile) - 1) 
  Get #HndFile, , IsiFile 
 strTmp = "strTmp = CStr(IsiFile) Close #HndFile 
  If CRCCheck(strTmp) <> StrCrc Then 
    MsgBox "Data not valid." 
  End If
```
MsgBox ("File telah Didekrip !!!!!") bawah: End Sub

Private Sub mnuabout1 Click() FrmAbout.Left = FrmDecrypt.Left FrmAbout.Top = FrmDecrypt.Top FrmAbout.Show Unload Me End Sub

Private Sub mnuekstraksi\_Click() frm\_Ekstraksi.Left = FrmDecrypt.Left frm\_Ekstraksi.Top = FrmDecrypt.Top frm\_Ekstraksi.Show Unload Me End Sub

Private Sub mnuenkrip\_Click() FrmEncrypt.Left = FrmDecrypt.Left FrmEncrypt.Top = FrmDecrypt.Top FrmEncrypt.Show Unload Me End Sub

Private Sub mnuexit\_Click() End End Sub

Private Sub mnukunci\_Click()  $FrmSign. Left = FrmDecrypt. Left$ FrmSign.Top = FrmDecrypt.Top FrmSign.Show Unload Me End Sub

Private Sub mnuotentikasi\_Click() FrmOtentikasi.Left = FrmDecrypt.Left FrmOtentikasi.Top = FrmDecrypt.Top FrmOtentikasi.Show Unload Me End Sub

Private Sub mnuttd Click() Frm\_ttd\_file.Left = FrmDecrypt.Left Frm\_ttd\_file.Top = FrmDecrypt.Top Frm\_ttd\_file.Show Unload  $\overline{M}$ e End Sub

# **MODULE NEWDES (clsNewdes.cls)**

Option Explicit

Private f(255) As Integer

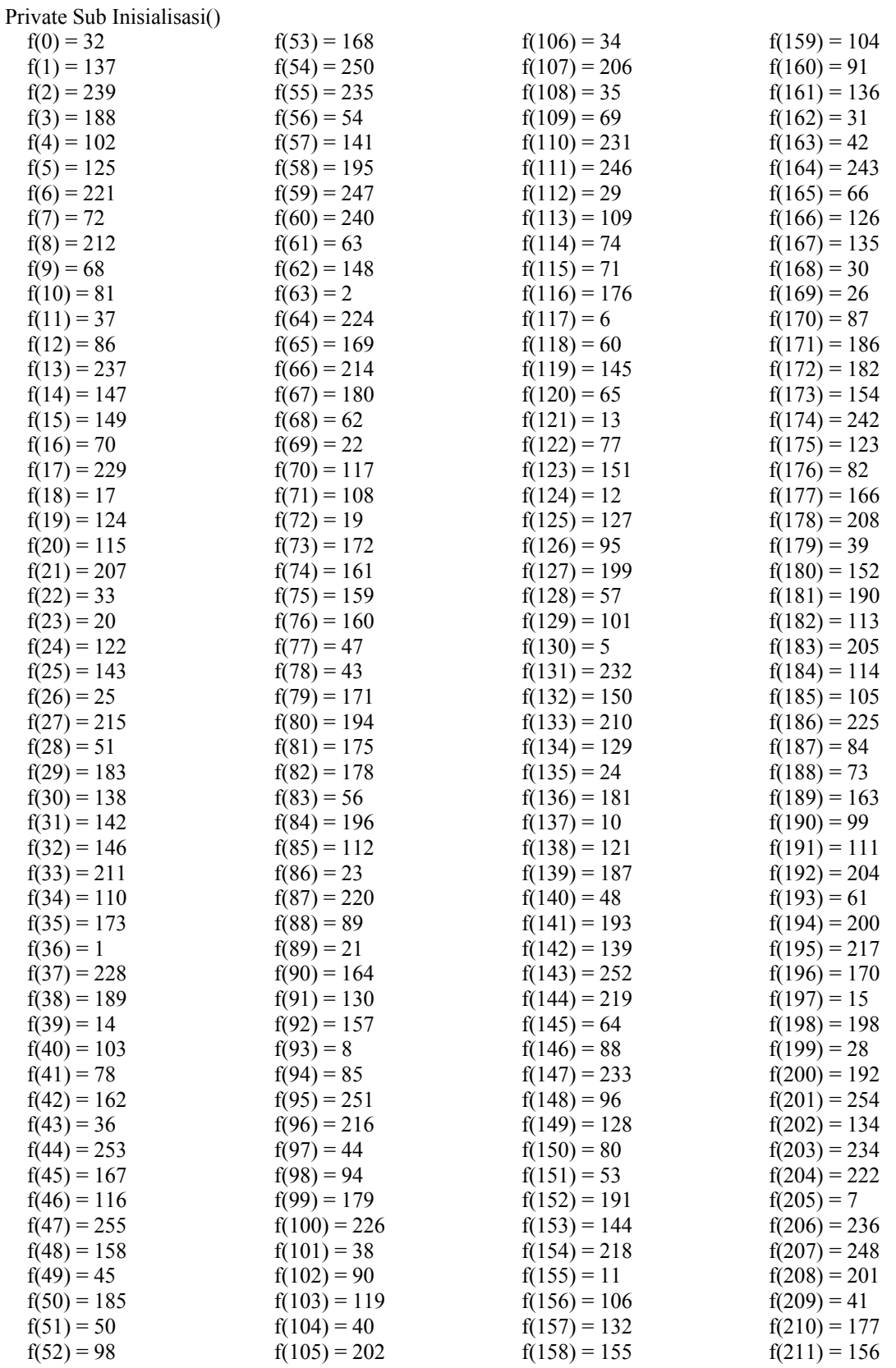

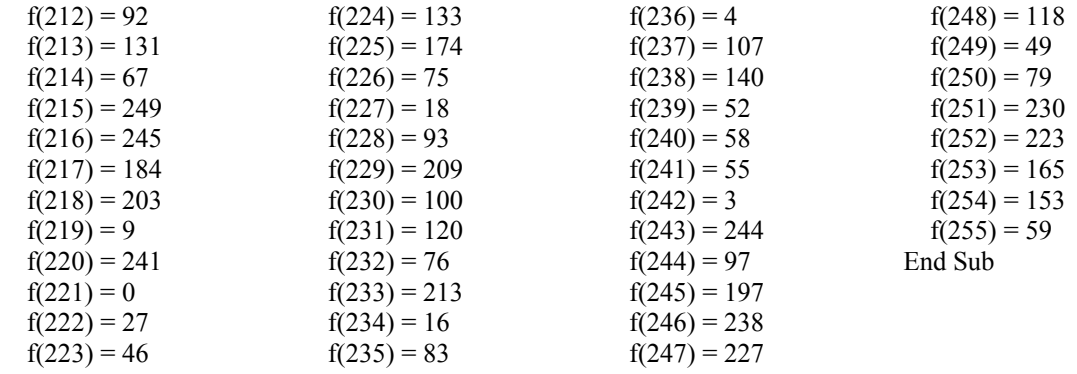

Public Sub Encrypt(ByRef valInput() As Byte, ByRef Key() As Integer, ByRef valOutput() As Byte) Dim B0 As Integer Dim B1 As Integer Dim B2 As Integer Dim B3 As Integer Dim B4 As Integer Dim B5 As Integer Dim B6 As Integer Dim B7 As Integer Dim i As Integer Dim ex As Integer Dim IsTrue As Boolean Inisialisasi  $B0 = \text{valInput}(0)$  $B1 = \text{valInput}(1)$  $B2 = \text{valInput}(2)$  $B3 = \text{valInput}(3)$  $B4 = \text{valInput}(4)$  $B5 = \text{valInput}(5)$  $B6 = \text{valInput}(6)$  $B7 = \text{valInput}(7)$  $i = 0$  $ex = 0$  IsTrue = True While (IsTrue  $=$  True)  $B4 = B4$  Xor f(B0 Xor Key(i) Xor ex)  $i = i + 1$ If  $(i = 15)$  Then  $i = 0$  $ex = Key(7)$  End If  $B5 = B5$  Xor f(B1 Xor Key(i) Xor ex)  $i = i + 1$ If  $(i = 15)$  Then  $i = 0$  $ex = Key(8)$  End If  $B6 = B6$  Xor f(B2 Xor Key(i) Xor ex)

 $i = i + 1$ If  $(i = 15)$  Then  $i = 0$  $ex = Key(9)$ 

End If

```
 B7 = B7 Xor f(B3 Xor Key(i) Xor ex) 
    i = i + 1If (i = 15) Then
        ' keluar dari sub 
       valOutput(0) = B0valOutput(1) = B1valOutput(2) = B2valOutput(3) = B3valOutput(4) = B4valOutput(5) = B5
       valOutput(6) = B6valOutput(7) = B7 IsTrue = False 
        Exit Sub 
     End If 
     B1 = B1 Xor f(B4 Xor Key(i) Xor ex) 
    i = i + 1B2 = B2 Xor f(B4 Xor B5)
    B3 = B3 Xor f(B6 Xor Key(i) Xor ex)
    i = i + 1B0 = B0 Xor f(B7 Xor Key(i) Xor ex)
    i = i + 1 Wend 
End Sub 
Public Sub Decrypt(ByRef valInput() As Byte, ByRef Key() As Integer, ByRef valOutput() As Byte) 
   Dim B0 As Integer 
   Dim B1 As Integer 
   Dim B2 As Integer 
   Dim B3 As Integer 
   Dim B4 As Integer 
   Dim B5 As Integer 
   Dim B6 As Integer 
   Dim B7 As Integer 
   Dim i As Integer 
   Dim ex As Integer 
   Dim IsTrue As Boolean 
   Inisialisasi 
  B0 = \text{valInput}(0)B1 = \text{valInput}(1)B2 = \text{valInput}(2)B3 = \text{valInput}(3)B4 = \text{valInput}(4)B5 = \text{valInput}(5)B6 = \text{valInput}(6)B7 = \text{valInput}(7)i = 14ex = Key(9) IsTrue = True 
  While (IsTrue = True)B7 = B7 Xor f(B3 Xor Key(i) Xor ex)
    i = i - 1If (i < 0) Then
    i = 14ex = Key(8)
```

```
 End If 
    B6 = B6 Xor f(B2 Xor Key(i) Xor ex)
    i = i - 1If (i < 0) Then
    i = 14ex = Key(7) End If 
    B5 = B5 Xor f(B1 Xor Key(i) Xor ex)
    i = i - 1If (i < 0) Then
    i = 14ex = 0 End If 
    B4 = B4 Xor f(B0 Xor Key(i) Xor ex)
    i = i - 1If (i < 0) Then
       valOutput(0) = B0valOutput(1) = B1valOutput(2) = B2valOutput(3) = B3valOutput(4) = B4valOutput(5) = B5valOutput(6) = B6
       valOutput(7) = B7IsTrue = False Exit Sub 
        GoTo selesaisub 
     End If 
    B0 = B0 Xor f(B7 Xor Key(i) Xor ex)
    i = i - 1B3 = B3 Xor f(B6 Xor Key(i) Xor ex)
    i = i - 1B2 = B2 Xor f(B4 Xor B5)
    B1 = B1 Xor f(B4 Xor Key(i) Xor ex)
    i = i - 1 selesaisub: 
   Wend 
End Sub
```
# **MODULE CRC32 (CRC32.bas)**

Private CRC32Table(255) As Long Public Function CRCCheck(sMessage As String) As String Dim iCRC As Long Dim bytT As Byte Dim bytC As Byte Dim lngA As Long Call CRC32Setup  $i$ CRC = &HFFFFFFFFF For  $i = 1$  To Len(sMessage)  $byteC = \text{Asc}(Mid(sMessage, i, 1))$  bytT = (iCRC And &HFF) Xor bytC  $lngA = ShifRight8(iCRC)$ 

```
 iCRC = lngA Xor CRC32Table(bytT) 
   Next 
  CRC = iCRC Xor &HFFFFFFFFF
  CRCCheck = Hex(CRC)End Function 
Public Function ShiftRight8(x As Long) As Long 
   Dim iNew As Long 
  iNew = (x And &H7FFFFFFFF) \ 256
  If (x And &H80000000) \leq 0 Then
  iNew = iNew Or &H800000 End If 
  ShiftRight8 = iNewEnd Function 
Public Function CRC32Setup() 
   Static bDone As Boolean 
   Dim vntA As Variant 
   Dim i As Integer, iOffset As Integer 
   Dim nLen As Integer 
   If bDone Then 
   Exit Function 
   End If 
  iOffset = 0
  nLen = 32vntA = Array( &H0, &H77073096, &HEE0E612C, &H990951BA, _ 
   &H76DC419, &H706AF48F, &HE963A535, &H9E6495A3, _ 
   &HEDB8832, &H79DCB8A4, &HE0D5E91E, &H97D2D988, _ 
   &H9B64C2B, &H7EB17CBD, &HE7B82D07, &H90BF1D91, _ 
   &H1DB71064, &H6AB020F2, &HF3B97148, &H84BE41DE, _ 
   &H1ADAD47D, &H6DDDE4EB, &HF4D4B551, &H83D385C7, _ 
   &H136C9856, &H646BA8C0, &HFD62F97A, &H8A65C9EC, _ 
   &H14015C4F, &H63066CD9, &HFA0F3D63, &H8D080DF5) 
  For i = iOffset To iOffset + nLen - 1
  CRC32Table(i) = \text{vntA}(i - iOffset) Next 
  iOffset = iOffset + nLen
  vntA = Array( &H3B6E20C8, &H4C69105E, &HD56041E4, &HA2677172, _ 
   &H3C03E4D1, &H4B04D447, &HD20D85FD, &HA50AB56B, _ 
   &H35B5A8FA, &H42B2986C, &HDBBBC9D6, &HACBCF940, _ 
   &H32D86CE3, &H45DF5C75, &HDCD60DCF, &HABD13D59, _ 
   &H26D930AC, &H51DE003A, &HC8D75180, &HBFD06116, _ 
   &H21B4F4B5, &H56B3C423, &HCFBA9599, &HB8BDA50F, _ 
   &H2802B89E, &H5F058808, &HC60CD9B2, &HB10BE924, _ 
   &H2F6F7C87, &H58684C11, &HC1611DAB, &HB6662D3D) 
  For i = iOffset To iOffset + nLen - 1
  CRC32Table(i) = \text{vntA}(i - iOffset) Next 
  iOffset = iOffset + nLen
  vntA = Arrav( &H76DC4190, &H1DB7106, &H98D220BC, &HEFD5102A, _ 
   &H71B18589, &H6B6B51F, &H9FBFE4A5, &HE8B8D433, _ 
   &H7807C9A2, &HF00F934, &H9609A88E, &HE10E9818, _ 
   &H7F6A0DBB, &H86D3D2D, &H91646C97, &HE6635C01, _ 
   &H6B6B51F4, &H1C6C6162, &H856530D8, &HF262004E, _ 
   &H6C0695ED, &H1B01A57B, &H8208F4C1, &HF50FC457, _ 
   &H65B0D9C6, &H12B7E950, &H8BBEB8EA, &HFCB9887C, _ 
   &H62DD1DDF, &H15DA2D49, &H8CD37CF3, &HFBD44C65)
```

```
For i = iOffset To iOffset + nLen - 1
CRC32Table(i) = \text{vntA}(i - iOffset) Next 
iOffset = iOffset + nLen
vntA = Array( &H4DB26158, &H3AB551CE, &HA3BC0074, &HD4BB30E2, _ 
 &H4ADFA541, &H3DD895D7, &HA4D1C46D, &HD3D6F4FB, _ 
 &H4369E96A, &H346ED9FC, &HAD678846, &HDA60B8D0, _ 
 &H44042D73, &H33031DE5, &HAA0A4C5F, &HDD0D7CC9, _ 
 &H5005713C, &H270241AA, &HBE0B1010, &HC90C2086, _ 
 &H5768B525, &H206F85B3, &HB966D409, &HCE61E49F, _ 
 &H5EDEF90E, &H29D9C998, &HB0D09822, &HC7D7A8B4, _ 
 &H59B33D17, &H2EB40D81, &HB7BD5C3B, &HC0BA6CAD) 
For i = iOffset To iOffset + nLen - 1
CRC32Table(i) = \text{vntA}(i - iOffset) Next 
iOffset = iOffset + nLen
vntA = Arrav( &HEDB88320, &H9ABFB3B6, &H3B6E20C, &H74B1D29A, _ 
 &HEAD54739, &H9DD277AF, &H4DB2615, &H73DC1683, _ 
 &HE3630B12, &H94643B84, &HD6D6A3E, &H7A6A5AA8, _ 
 &HE40ECF0B, &H9309FF9D, &HA00AE27, &H7D079EB1, _ 
 &HF00F9344, &H8708A3D2, &H1E01F268, &H6906C2FE, _ 
 &HF762575D, &H806567CB, &H196C3671, &H6E6B06E7, _ 
 &HFED41B76, &H89D32BE0, &H10DA7A5A, &H67DD4ACC, _ 
 &HF9B9DF6F, &H8EBEEFF9, &H17B7BE43, &H60B08ED5) 
For i = iOffset To iOffset + nLen - 1
CRC32Table(i) = \text{vntA}(i - iOffset) Next 
iOffset = iOffset + nLen
vntA = Arrav( &HD6D6A3E8, &HA1D1937E, &H38D8C2C4, &H4FDFF252, _ 
 &HD1BB67F1, &HA6BC5767, &H3FB506DD, &H48B2364B, _ 
 &HD80D2BDA, &HAF0A1B4C, &H36034AF6, &H41047A60, _ 
 &HDF60EFC3, &HA867DF55, &H316E8EEF, &H4669BE79, _ 
 &HCB61B38C, &HBC66831A, &H256FD2A0, &H5268E236, _ 
 &HCC0C7795, &HBB0B4703, &H220216B9, &H5505262F, _ 
 &HC5BA3BBE, &HB2BD0B28, &H2BB45A92, &H5CB36A04, _ 
 &HC2D7FFA7, &HB5D0CF31, &H2CD99E8B, &H5BDEAE1D) 
For i = iOffset To iOffset + nLen - 1
CRC32Table(i) = \text{vntA}(i - iOffset) Next 
iOffset = iOffset + nLen
vntA = Array( &H9B64C2B0, &HEC63F226, &H756AA39C, &H26D930A, _ 
 &H9C0906A9, &HEB0E363F, &H72076785, &H5005713, _ 
 &H95BF4A82, &HE2B87A14, &H7BB12BAE, &HCB61B38, _ 
 &H92D28E9B, &HE5D5BE0D, &H7CDCEFB7, &HBDBDF21, _ 
 &H86D3D2D4, &HF1D4E242, &H68DDB3F8, &H1FDA836E, _ 
 &H81BE16CD, &HF6B9265B, &H6FB077E1, &H18B74777, _ 
 &H88085AE6, &HFF0F6A70, &H66063BCA, &H11010B5C, _ 
 &H8F659EFF, &HF862AE69, &H616BFFD3, &H166CCF45) 
For i = iOffset To iOffset + nLen - 1
CRC32Table(i) = \text{vntA}(i - iOffset) Next 
iOffset = iOffset + nLen
vntA = Array( &HA00AE278, &HD70DD2EE, &H4E048354, &H3903B3C2, _ 
 &HA7672661, &HD06016F7, &H4969474D, &H3E6E77DB, _ 
 &HAED16A4A, &HD9D65ADC, &H40DF0B66, &H37D83BF0, _
```
 &HA9BCAE53, &HDEBB9EC5, &H47B2CF7F, &H30B5FFE9, \_ &HBDBDF21C, &HCABAC28A, &H53B39330, &H24B4A3A6, \_ &HBAD03605, &HCDD70693, &H54DE5729, &H23D967BF, \_ &HB3667A2E, &HC4614AB8, &H5D681B02, &H2A6F2B94, \_ &HB40BBE37, &HC30C8EA1, &H5A05DF1B, &H2D02EF8D) For  $i = i$ Offset To  $i$ Offset + nLen - 1  $CRC32Table(i) = \text{vntA}(i - iOffset)$  Next iOffset = iOffset + nLen bDone = True End Function

# **FORM BANGKITKAN KUNCI (FrmSign)**

```
Private Sub CmdRandom_Click(Index As Integer) 
 Dim p As String, g As String 
   Dim privat As String, publik As String 
  If Index = 0 Then
     ' index = 0 : random digit
    txtDigit = (Int(Rnd * 99) + 1)ElseIf Index = 1 Then
    ' index = 1 : random digit
    txtP = EG BangkitkanP(txtDigit)ElseIf Index = 2 Then
     ' index = 2 : bangkitkan kunci 
     If LI IsPrime(txtP) = True Then
       Old P For GXY = txtP EG_BikinKunci txtDigit, txtP, g, privat, publik 
       txtG = g txtPrivat = privat 
       txtPublic = publik End If 
   End If 
End Sub 
Private Sub cmdSimpanKunci_Click() 
Dim tmpStr As String, tmpStr2 As String 
   Dim IsiFile1 As String, IsiFile2 As String 
   Dim NamaFile1 As String, NamaFile2 As String 
   Dim HndFile As Integer 
   Dim tmpBoolean As Boolean 
   Dim MD5Digest As MD5 
   Set MD5Digest = New MD5 
   NamaFile1 = "" 
   NamaFile2 = "" 
  If txtP \Leftrightarrow "" And txtG \Leftrightarrow "" And
   txtPrivat \sim "" And txtPublik \sim "" Then
     ' bentuk string fileprivat & periksa file 
     tmpStr = "Sign Privat" & vbCrLf & txtP & vbCrLf & txtG & vbCrLf & txtPrivat 
     tmpStr2 = MD5Digest.DigestStrToHexStr(tmpStr) 
    tmpStr2 = tmpStr2 & vbCrLf & tmpStrIsiFile1 = tmpStr2 tmpBoolean = False 
     Do 
        CommonDialog1.FileName = "" 
        CommonDialog1.Filter = "Kunci Privat (*.pri) | *.pri" 
        CommonDialog1.ShowSave
```

```
 tmpBoolean = True 
       If CommonDialog1.FileName \leq "" Then
          If FileExist(CommonDialog1.FileName) = True Then 
             res = MsgBox("File is exist. Replace?", vbYesNo + vbCritical, "File is exist ... ") 
            If res \sim vbYes Then tmpBoolean = False
          End If 
        End If 
     Loop Until tmpBoolean = True 
     If CommonDialog1.FileName <> "" Then 
        NamaFile1 = CommonDialog1.FileName 
       If Right(NamaFile1, 4) \leq ".pri" Then
       NamaFile1 = NamaFile1 & ".pri"
     End If 
    If NamaFile1 \leq "" Then
        ' bentuk string filepublik 
        tmpStr = "Sign Publik" & vbCrLf & txtP & vbCrLf & txtG & vbCrLf & txtPublik 
        tmpStr2 = MD5Digest.DigestStrToHexStr(tmpStr) 
        tmpStr2 = tmpStr2 & vbCrLf & tmpStr 
       IsiFile2 = tmpStr2 tmpBoolean = False 
        Do 
          CommonDialog1.FileName = "" 
          CommonDialog1.Filter = "Kunci Publik (*.pub) | *.pub" 
          CommonDialog1.ShowSave 
          tmpBoolean = True 
          If CommonDialog1.FileName <> "" Then 
             If FileExist(CommonDialog1.FileName) = True Then 
               res = MsgBox("File is exist. Replace?", vbYesNo + vbCritical, "File is exist ... ") 
              If res \sim vbYes Then tmpBoolean = False
             End If 
          End If 
        Loop Until tmpBoolean = True 
        If CommonDialog1.FileName <> "" Then 
          NamaFile2 = CommonDialog1.FileName 
         If Right(NamaFile2, 4) \leq ".pub" Then
           NamaFile2 = NamaFile2 & ".pub" 
        End If 
     End If 
    If NamaFile1 \sim "" And NamaFile2 \sim "" Then
        Close All 
        HndFile = FreeFile 
        Open NamaFile1 For Output As #HndFile 
        Print #HndFile, IsiFile1 
        Close #HndFile 
        Open NamaFile2 For Output As #HndFile 
        Print #HndFile, IsiFile2 
        Close #HndFile 
        MsgBox "File Kunci sudah disimpan.", vbOKOnly + vbInformation, "Save..." 
     End If 
   End If 
End Sub 
Private Sub Form_Load() 
   APP_INIT 
End Sub 
Private Sub mnuabout1_Click()
```
FrmAbout.Left = FrmSign.Left FrmAbout.Top = FrmSign.Top FrmAbout.Show Unload Me End Sub

Private Sub mnudekrip\_Click() FrmDecrypt.Left = FrmSign.Left FrmDecrypt.Top = FrmSign.Top FrmDecrypt.Show Unload Me End Sub

Private Sub mnuekstraksi\_Click() frm\_Ekstraksi.Left = FrmSign.Left frm\_Ekstraksi.Top = FrmSign.Top frm\_Ekstraksi.Show Unload FrmSign End Sub

Private Sub mnuenkrip\_Click() FrmEncrypt.Left = FrmSign.Left FrmEncrypt.Top = FrmSign.Top FrmEncrypt.Show Unload Me End Sub

Private Sub mnuotentikasi\_Click() FrmOtentikasi.Left = FrmSign.Left FrmOtentikasi.Top = FrmSign.Top FrmOtentikasi.Show Unload FrmSign End Sub

Private Sub mnuttd Click() Frm ttd file.Left = FrmSign.Left Frm ttd  $file.Top =$  FrmSign.Top Frm\_ttd\_file.Show Unload FrmSign End Sub

## **FORM TANDA TANGAN FILE (frm\_ttd\_file)**

Private Sub cmdBeriTTD\_BrowseFile1\_Click() txtBeriTTD\_ValidFile =  $0$  CommonDialog1.FileName = "" CommonDialog1.Filter = "All Files  $(*.*$ " CommonDialog1.ShowOpen If CommonDialog1.FileName <> "" Then txtBeriTTD\_File1 = CommonDialog1.FileName txtBeriTTD\_ValidFile = 1 End If End Sub Private Sub cmdBeriTTD\_BrowseFile2\_Click() txtBeriTTD\_ValidPrivat =  $0$  CommonDialog1.FileName = "" CommonDialog1.Filter = "Kunci Privat (\*.pri) | \*.pri" CommonDialog1.ShowOpen

```
 If CommonDialog1.FileName <> "" Then 
    txtBeforeTTD File2 = CommonDialog1.FileName txtBeriTTD_ValidPrivat = 1 
   End If 
End Sub 
Private Sub cmdBeriTTD_OK_Click() 
   Dim NamaFileInput As String 
   Dim NamaFileOutput As String 
   Dim NamaFilePrivat As String 
   Dim tmpStr As String * 512 
   Dim valFile As String, valP As String, valG As String, valX As String, valA As String, valB As 
String 
   ' minta file output 
   CommonDialog1.FileName = "" 
   CommonDialog1.Filter = " El Gamal Digital Signature (*.ELg) | *.ELg" 
   CommonDialog1.ShowSave 
   If CommonDialog1.FileName = "" Then GoTo lblSelesai 
   NamaFileOutput = CommonDialog1.FileName 
   If Right(NamaFileOutput, 4) <> ".ELg" Then NamaFileOutput = NamaFileOutput & ".ELg" 
   If FileExist(NamaFileOutput) = True Then 
     res = MsgBox("File is Exist. Replace?", vbOKCancel + vbCritical, "Exist...") 
     If res = vbCancel Then GoTo lblSelesai 
   End If 
  NamaFileInput = txtBeriTTD_File1
  NamaFilePrivat = txtBeriTTD_File2
   If txtBeriTTD_ValidFile = 1 And txtBeriTTD_ValidPrivat = 1 Then 
     ' memberi tanda tangan 
     HndFile = FreeFile 
     Open NamaFilePrivat For Input As #1 
     Line Input #1, tmpStr1 
     Line Input #1, tmpStr2 
     Line Input #1, valP 
     Line Input #1, valG 
     Line Input #1, valX 
     Close HndFile 
     FileCopy NamaFileInput, NamaFileOutput 
    EG_Signing NamaFileOutput, valP, valG, valX, valA, valB
     Open NamaFileOutput For Append As #HndFile 
     Print #HndFile, vbCrLf & vbCrLf & "---BEGIN---" 
    Print #HndFile, LI_DecToHex(valA)
    Print #HndFile, LI_DecToHex(valB)
     Print #HndFile, "---END---" 
     Close #HndFile 
     MsgBox ("File sudah ditandatangani !! ") 
   End If 
lblSelesai: 
End Sub 
Private Sub mnuabout1_Click()
FrmAbout.Left = Frm_ttd_file.Left 
FrmAbout.Top = Frm_ttd_file.Top 
FrmAbout.Show 
Unload Me 
End Sub
```
Private Sub mnuexit\_Click() End End Sub

Private Sub mnudekrip\_Click() Frmmain.Left = Frm\_ttd\_file.Left  $F$ rmmain.Top =  $F$ rm\_ttd\_file.Top FrmDecrypt.Show Unload Frm\_ttd\_file End Sub

Private Sub mnuekstraksi\_Click() frm  $Ekstraksi.Left = Frm$  ttd file.Left frm  $Ekstraksi.Top = Frm$  ttd file. Top frm\_Ekstraksi.Show Unload Frm\_ttd\_file End Sub

Private Sub mnuenkrip\_Click() FrmEncrypt.Left = Frm\_ttd\_file.Left FrmEncrypt.Top = Frm\_ttd\_file.Top FrmEncrypt.Show Unload Frm\_ttd\_file End Sub

Private Sub mnukunci\_Click() FrmSign.Left = Frm\_ttd\_file.Left FrmSign.Top = Frm\_ttd\_file.Top FrmSign.Show Unload Me End Sub

Private Sub mnuotentikasi\_Click() FrmOtentikasi.Left = Frm\_ttd\_file.Left FrmOtentikasi.Top = Frm\_ttd\_file.Top FrmOtentikasi.Show Unload Frm\_ttd\_file End Sub

### **FORM EKSTRAKSI TANDA TANGAN (Frm\_Ekstrasi)**

Private Sub cmdEkstraksiDoc\_Browse\_Click() CommonDialog1.FileName = "" CommonDialog1.Filter = "eL Gamal Digital Signature (\*.ELg) | \*.ELg" CommonDialog1.ShowOpen If CommonDialog1.FileName  $\leq$  "" Then txtEkstraksiDok File = CommonDialog1.FileName End Sub

Private Sub cmdEkstraksiDoc\_Ekstrak\_Click() Dim tmpStr As String Dim tmpLong As Long Dim posDS As Long Dim isFoundDS As Boolean Dim NamaFileEkstrak As String CommonDialog1.FileName = "" CommonDialog1.Filter = "All Files  $(*,*)$  | \*.\*" CommonDialog1.ShowOpen If CommonDialog1.FileName <> "" Then

```
 NamaFileEkstrak = CommonDialog1.FileName 
     If FileExist(NamaFileEkstrak) = True Then 
        res = MsgBox("File sudah ada. Timpa?", vbOKCancel + vbCritical, "File..") 
        If res = vbCancel Then GoTo lblSelesai 
     End If 
   Else 
     GoTo lblSelesai 
   End If 
   tmpStr = ReadFileText(txtEkstraksiDok_File) 
   isFoundDS = False 
  tmpLong = 0 Do 
    tmpLong = InStr(tmpLong + 1, tmpStr, vbCrLf & vbCrLf & "---BEGIN---")If tmpLong \leq 0 Then
       isFoundDS=True posDS = tmpLong 
     End If 
  Loop Until tmpLong = 0If posDS = 0 Then
     MsgBox "Data Tanda Tangan tidak valid." 
   Else 
     HndFile = FreeFile 
     If FileExist(NamaFileEkstrak) = True Then Kill (NamaFileEkstrak) 
     Open NamaFileEkstrak For Binary As #HndFile 
    tmpStr = LefttmpStr, posDS - 1) Put #HndFile, , tmpStr 
     Close #HndFile 
   MsgBox ("Dokumen sudah diekstrak.") 
   End 
End If 
lblSelesai: 
End Sub 
Private Sub mnuabout1_Click()
FrmAbout.Left = frm_Ekstraksi.Left 
FrmAbout.Top = frm_Ekstraksi.Top 
FrmAbout.Show 
Unload Me 
End Sub 
Private Sub mnudekrip_Click() 
FrmDecrypt.Left = frm_Ekstraksi.Left 
FrmDecrypt.Top = frm_Ekstraksi.Top 
FrmDecrypt.Show 
Unload frm_Ekstraksi 
End Sub 
Private Sub mnuenkrip_Click() 
FrmEncrypt.Left = frm_Ekstraksi.Left 
FrmEncrypt.Top = frm_Ekstraksi.Top 
FrmEncrypt.Show 
Unload frm_Ekstraksi 
End Sub 
Private Sub mnuexit_Click() 
End 
End Sub
```
Private Sub mnukunci\_Click() FrmSign.Left = frm\_Ekstraksi.Left FrmSign.Top = frm\_Ekstraksi.Top FrmSign.Show Unload frm\_Ekstraksi End Sub

Private Sub mnuotentikasi\_Click() FrmOtentikasi.Left = frm\_Ekstraksi.Left FrmOtentikasi.Top = frm\_Ekstraksi.Top FrmOtentikasi.Show Unload frm\_Ekstraksi End Sub

Private Sub mnuttd Click() Frm\_ttd\_file.Left = frm\_Ekstraksi.Left Frm\_ttd\_file.Top = frm\_Ekstraksi.Top Frm ttd file.Show Unload frm\_Ekstraksi End Sub

# **FORM OTENTIKASI (FrmOtentikasi)**

Private Sub cmdUjiTTD\_BrowseFile1\_Click() CommonDialog1.FileName = "" CommonDialog1.Filter = "ElGamal (\*.ELg) | \*.ELg" CommonDialog1.ShowOpen If CommonDialog1.FileName  $\sim$  "" Then txtUjiTTD\_File1 = CommonDialog1.FileName End Sub Private Sub cmdUjiTTD\_BrowseFile2\_Click() CommonDialog1.FileName = "" CommonDialog1.Filter = "Kunci Publik (\*.pub) | \*.pub" CommonDialog1.ShowOpen If CommonDialog1.FileName <> "" Then txtUjiTTD\_File2 = CommonDialog1.FileName End Sub

Private Sub cmdUjiTTD\_Uji\_Click()

 Dim tmpStr As String Dim tmpLong As Long Dim posDS As Long Dim isFoundDS As Boolean Dim tmpTTD As String, tmpDok As String

Dim valA As String, valB As String, valP As String, valG As String, valY As String

```
tmpStr = ReadFileText(txtUjiTTD File1)
isFoundDS=FalsetmpLong = 0 Do 
  tmpLong = InStr(tmpLong + 1, tmpStr, vbCrLf & vbCrLf & "---BEGIN---")If tmpLong \leq 0 Then
     isFoundDS = True 
     posDS = tmpLong 
   End If 
Loop Until tmpLong = 0
```
If  $posDS = 0$  Then MsgBox "Data Tanda Tangan tidak valid." GoTo lblSelesai Else  $tmpDok = LefttmpStr, posDS - 1)$  $tmpTTD = MidtmpStr, posDS + 4, LentmpStr) - posDS)$  ' print signature ke file temp If FileExist(APP\_PATH  $\&$  "\temp.tmp") Then Kill (APP\_PATH  $\&$  "\temp.tmp")  $HndFile = FreeFile$ Open APP\_PATH  $&$  "\temp.tmp" For Binary As #HndFile Put #HndFile, , tmpTTD Close #HndFile Open APP\_PATH & "\temp.tmp" For Input As #HndFile Line Input #1, tmpStr Line Input #1, valA Line Input #1, valB Close #HndFile ' print tmpdok ke temp If FileExist(APP\_PATH & "\temp.tmp") Then Kill (APP\_PATH & "\temp.tmp") HndFile = FreeFile Open APP\_PATH & "\temp.tmp" For Binary As #HndFile Put #HndFile, , tmpDok Close #HndFile ' baca kunci publik Open txtUjiTTD\_File2 For Input As HndFile Line Input #1, tmpStr1 Line Input #1, tmpStr2 Line Input #1, valP Line Input #1, valG Line Input #1, valY Close HndFile If EG Verify(APP\_PATH & "\temp.tmp", valP, valG, valY, LI\_HexToDec(valA), LI\_HexToDec(valB)) Then MsgBox "File Otentik." Else MsgBox "File tidak otentik." End If End If 'End If lblSelesai: End Sub Private Sub mnuabout1 Click() FrmAbout.Left = FrmOtentikasi.Left FrmAbout.Top = FrmOtentikasi.Top FrmAbout.Show Unload Me End Sub Private Sub mnudekrip\_Click() FrmDecrypt.Left = FrmOtentikasi.Left FrmDecrypt.Top = FrmOtentikasi.Top FrmDecrypt.Show Unload FrmOtentikasi End Sub

Private Sub mnuekstraksi\_Click() frm\_Ekstraksi.Left = FrmOtentikasi.Left frm\_Ekstraksi.Top = FrmOtentikasi.Top frm\_Ekstraksi.Show Unload FrmOtentikasi End Sub

Private Sub mnuenkrip\_Click() FrmEncrypt.Left = FrmOtentikasi.Left FrmEncrypt.Top = FrmOtentikasi.Top FrmEncrypt.Show Unload FrmOtentikasi End Sub

Private Sub mnuexit\_Click() End End Sub

Private Sub mnukunci\_Click() FrmSign.Left = FrmOtentikasi.Left FrmSign.Top = FrmOtentikasi.Top FrmSign.Show Unload FrmOtentikasi End Sub

Private Sub mnuttd Click() Frm\_ttd\_file.Left = FrmOtentikasi.Left Frm\_ttd\_file.Top = FrmOtentikasi.Top Frm\_ttd\_file.Show Unload FrmOtentikasi End Sub

### **MODULE ELGAMAL (Elgamal.bas)**

Function EG\_BangkitkanP(numdigit As Integer) As String ' hitung p Randomize Timer EG\_BangkitkanP = LI\_PrimeRandom(numdigit) End Function Public Sub EG\_BikinKunci( \_ valdigit As Integer, valP As String, ByRef valG As String, \_ ByRef valX As String, \_ ByRef valY As String) Dim p As String, g As String, x As String, p\_min\_1 As String Dim k As String, k\_invers As String

 Dim i As Long Dim strTmp\$  $p = valP$  ' hitung p-1  $p\_min_1 = LL\_Subt(p, "1")$ ' hitung  $g \leq p-2$ Randomize Timer

Do

 $intTmp = Int(Rnd * Len(p))$ 

```
If \text{intTmp} = 0 Then \text{intTmp} = 1g = "For i = 1 To intTmp
       g = g \& Int(Rnd * 10)If i = 1 And g = "0" Then g = "5" Next 
  Loop Until LI Compare(g, p_min_1) = -1
  ' hitung x \leq p-2 Randomize Timer 
   Do 
    intTmp = Int(Rnd * Len(p))If \text{intTmp} = 0 Then \text{intTmp} = 1x =""
    For i = 1 To intTmp
       x = x \& Int(Rnd * 10)If i = 1 And x = "0" Then x = "5" Next 
  Loop Until LI Compare(x, p \text{ min } 1) = -1' hitung y = g^xx mod p
  y = LI ModPwr(g, x, p)
   ' return value 
  valG = gvalX = xvalY = yEnd Sub 
Public Sub EG_Signing(
 valFile As String,
 valP As String, _
 valG As String, _
 valX As String,
  ByRef valA As String, _ 
  ByRef valB As String) 
   Dim tmpStr As String 
   Dim p As String, g As String, x As String, p_min_1 As String 
   Dim a_sig As String, b_sig As String 
   Dim k As String, k_invers As String 
   Dim i As Long 
   Dim HashMD5 As String 
   Dim MD5Digest As MD5 
   Set MD5Digest = New MD5 
  p = valPg = valGx = valX' p_min_1
  p_min_1 = LI_Subt(p, "1")
  ' hitung k \le p-2 dan gcd(k, p-1) = 1 Randomize Timer 
   Do 
    intTmp = Int(Rnd * Len(p))If intrmp = 0 Then intrmp = 1k = "
```

```
For i = 1 To intTmp
       k = k \& Int(Rnd * 10)If i = 1 And k = "0" Then k = "5" Next 
  Loop Until (LI_Compare(k, p_min_1) = -1) And (LI_Gcd(k, p_min_1) = 1)
  ' hitung a sig = g^k mod p
  a_sig = LI_ModPwr(g, k, p)
  valA = a<sub>sig</sub>
   ' hitung k invers 
  k invers = LI ExtendEuclidean GetInvers(k, p_min_1)
   ' Hash pesan 
   HashMD5 = UCase(MD5Digest.DigestFileToHexStr(valFile)) 
  ' hitung b = k inv { h(m) - privat.a_sig} mod (p-1)
  tmpStr = LI Mult(valX, a_sig)
  'tmpStr = LI Subt(Left(LI HexToDec(HashMD5), 2), tmpStr)
   tmpStr = LI_Subt(LI_HexToDec(HashMD5), tmpStr) 
  tmpStr = LI Mult(k invers, tmpStr)
  b_sig = LI_ModPwr(tmpStr, "1", p_min_1)
  valB = b sig
   End Sub 
Public Function EG_Verify( _ 
 valFile As String,
 valP As String, _
 valG As String, _
 valY As String, _
 valA As String,
  valB As String) As Boolean 
   Dim tmpStr As String 
   Dim Val1 As String, Val2 As String 
   Dim p As String, g As String, x As String, p_min_1 As String 
  Dim a_sig As String, b_sig As String
   Dim k As String, k_invers As String 
   Dim i As Long 
   Dim HashMD5 As String 
   Dim PanjangBlokProsesMD5 As String 
   Dim MD5Digest As MD5 
   Set MD5Digest = New MD5 
   HashMD5 = UCase(MD5Digest.DigestFileToHexStr(valFile)) 
  ' val1 = (y^{\wedge} a \times a^{\wedge} b) \mod p' val1 = \int (y^{\wedge}a \mod p) (a^{\wedge}b \mod p) ] mod p
  tmpStr = LI ModPwr(value, valA, valP)Val1 = LI ModPwr(valA, valB, valP)Val1 = LI Mult(tmpStr, Val1)
  Val1 = LI ModPwr(Val1, "1", valP)Val2 = LI ModPwr(valG, LI_HexToDec(HashMD5), valP)
  If Val1 = Val2 Then
    EG_Verify = True
   Else 
     EG_Verify = False
```
 End If End Function

## **MODULE LARGE INTEGER (LargeInteger.bas)**

Option Base 1

Const LI  $TMP = 99$ Const LI\_TMP2 =  $98$ 

Const  $LI0 = 0$ ,  $LI1 = 1$ ,  $LI2 = 2$ ,  $LI3 = 3$ ,  $LI4 = 4$ ' Inisialisasi Sub LI\_Init() InitBigNum 100, ""  $lt = 10000$  ' maxindex End Sub ' Large Integer and String Sub LI\_StrtoLI(p As Long, s As String) ' return p Readst p, s End Sub Function LI LItoStr(p As Long) As String Printn p,  $\overline{g}\$  $,$  "", 0 LI  $LItoStr = DataPF$$ End Function ' comparison Function LI\_Compare(p As String, q As String) LI\_StrtoLI LI0, p LI StrtoLI LI1, q LI Compare =  $Cmp(LI0, LI1)$ End Function ' perhitungan aritmatika Function LI\_Add(p As String, q As String) As String LI\_StrtoLI LI0, p LI\_StrtoLI LI1, q Add LI0, LI1 LI  $Add = LI$   $LItoStr(LI0)$ End Function Function LI\_Subt(p As String, q As String) As String LI\_StrtoLI LI0, p LI\_StrtoLI LI1, q Subt LI0, LI1 LI  $Subt = LI$   $LItoStr(LI0)$ End Function Function LI\_Mult(p As String, q As String) As String LI\_StrtoLI LI0, p LI\_StrtoLI LI1, q Mult LI0, LI1, LI\_TMP LI\_Mult = LI\_LItoStr(LI0) End Function

```
Function LI_Div(p As String, q As String) As String 
  LI_StrtoLI LI0, p
  LI_StrtoLI LI1, q
   Divd LI0, LI1, LI_TMP 
  LI Div = LI LItoStr(LI TMP)
End Function 
' modulo 
Function LI_ModPwr(p0 As String, p1 As String, p2 As String) As String
  ' presult = (p0 \land p1) mod p2
  LI_StrtoLI LI0, p0
  LI_StrtoLI LI1, p1
  LI_StrtoLI LI2, p2
   Modpwr LI0, LI1, LI2 
  LI_ModPwr = LI_LItoStr(LI0)
End Function 
' lain2 
Function LI_PrimeRandom(numdigit As Integer) As String 
   Dim NotPrimeList(7) As String 
  NotPrimeList(1) = "2047" NotPrimeList(2) = "1373653" 
  NotPrimeList(3) = "25326001"
   NotPrimeList(4) = "3215031751" 
  NotPrimeList(5) = "2152302898747"
   NotPrimeList(6) = "3474749660383" 
   NotPrimeList(7) = "341550071728321" 
   Randomize Timer 
   Do 
     isContinue = True 
    strTmp$ = "" Do 
       tmpint = Int(Rnd * 10)If (Len(strTmp$) = (numdigit - 1)) And (tmpint Mod 2 = 0) Then
       ElseIf Len(strTmp$) = 0 And tmpint = 0 Then
        Else 
         strTmp$ = strTmp$ & tmpint End If 
    Loop Until Len(strTmp\) >= numdigit
    strTmp$ = Left(strTmp$, numdigit)For i = 1 To 7
       If strTmp$ = NotPrimeList(i) Then is Continue = False
     Next 
     If isContinue = True Then 
       LI_StrtoLI LI0, strTmp$
       If \overline{IsPPrm(LIO, LI\_TMP, 8)} Then isPrime = True
     End If 
   Loop Until isPrime = True 
  LI PrimeRandom = LI LItoStr(LI0)
End Function 
Function LI_IsPrime(p As String) As Boolean
   Dim NotPrimeList(7) As String 
  NotPrimeList(1) = "2047"NotPrimeList(2) = "1373653"NotPrimeList(3) = "25326001"
   NotPrimeList(4) = "3215031751" 
   NotPrimeList(5) = "2152302898747"
```

```
 NotPrimeList(6) = "3474749660383" 
   NotPrimeList(7) = "341550071728321" 
   isContinue = True 
   isPrime = False 
  For i = 1 To 7
    If strTmp$ = NotPrimeList(i) Then
        isPrime = False 
        isContinue = False 
        Exit For 
     End If 
   Next 
   If isContinue = True Then 
    LI_StrtoLI LI0, p
    If I<sub>S</sub>PPrm(LI0, LI~TMP, 8) Then isPrime = True
   End If 
  LI IsPrime = isPrimeEnd Function 
Function LI Gcd(p As String, q As String) As String
  LI StrtoLI LI0, p
  LI_StrtoLI LI1, q
   Euclid LI0, LI1, LI2 
  LI_Gcd = LI_LItoStr(LI2)End Function 
Function LI_ExtendEuclidean_GetInvers(p As String, q As String) As String
  LI_StrtoLI LI0, p
  LI_StrtoLI LI1, q
   Euclid LI0, LI1, LI2 
  LI ExtendEuclidean GetInvers = LI LItoStr(LI0)
End Function 
Function LI_DecToHex(valP As String) As String
   Dim tmpStr As String 
   Dim tmpResult As String 
   Dim p As String 
  p = valP Do 
    tmpStr = LI ModPwr(p, "1", 16)If tmpStr = "0" Or tmpStr = "1" Or tmpStr = "2" Or tmpStr = "3" Or tmpStr = "4"
      Or tmpStr = "5" Or tmpStr = "6" Or tmpStr = "7" Or tmpStr = "8"
      Or tmpStr = "9" Then
       tmpResult = tmpStr & tmpResultElseIf tmpStr = "10" Then
        tmpResult = "A" & tmpResult 
    ElseIf tmpStr = "11" Then
        tmpResult = "B" & tmpResult 
    ElseIf tmpStr = "12" Then
       tmpResult = "C" & tmpResultElseIf tmpStr = "13" Then
        tmpResult = "D" & tmpResult 
    ElseIf tmpStr = "14" Then
        tmpResult = "E" & tmpResult 
    ElseIf tmpStr = "15" Then
       tmpResult = "F" & tmpResult End If 
    p = LI Div(p, "16")
  Loop Until p = "0"LI DecToHex = tmpResult
```
End Function Function LI\_HexToDec(valP As String) As String Dim tmpStr As String Dim tmpPangkat As String Dim tmpKali As String Dim tmpResult As String Dim p As String  $p = valP$  $p = UCase(p)$  $tmpResult = "0"$ For  $i = 1$  To Len(p)  $tmpPangkat = LI ModPwr("16", (i - 1), "0")$  $tmpStr = Mid(p, Len(p) - i + 1, 1)$ If tmpStr  $=$  "A" Then  $t$ mpStr = " $10$ " ElseIf  $tmpStr = "B"$  Then  $tmpStr = "11"$ ElseIf  $tmpStr = "C"$  Then  $t$ mpStr = "12" ElseIf  $tmpStr = "D"$  Then  $tmpStr = "13"$ ElseIf  $tmpStr = "E"$  Then  $tmpStr = "14"$ ElseIf  $tmpStr = "F"$  Then  $t$ mpStr = " $15$ " End If  $tmpKali = LI$  Mult(tmpStr, tmpPangkat)  $tmpResult = \overline{LI} \text{Add}(\text{tmpResult}, \text{tmpKali})$  Next LI  $HexToDec = tmpResult$ End Function

# **MODULE BigNumVB (BigNumVB.bas)**

DefInt A-B, D-Z DefLng C ' \*\*\*\*\*\*\*\*\*\*\*\*\*\*\*\*\*\*\*\*\*\*\*\*\*\*\*\*\*\*\*\*\*\*\*\*\*\*\*\*\*\*\*\*\*\*\*\*\*\*\*\*\*\*\*\*\*\*\*\*\*\*\*\*\*\*\*\*\*\*\*\*\*\* 'Subject: Include file for large-integer arithmetic Basic library. 'Author : Sjoerd.J.Schaper - vspickelen@zonnet.nl 'Date : 08-05-2005 'Code : Visual Basic-callable FreeBasic 0.14b compiled dll. ' `[..] there is a bound to the number of symbols which the computer ' can observe at one moment. If he wishes to observe more, he must use ' successive operations.' Alan Turing, On computable numbers [..], 1936. ' ' \*\*\*\*\*\*\*\*\*\*\*\*\*\*\*\*\*\*\*\*\*\*\*\*\*\*\*\*\*\*\*\*\*\*\*\*\*\*\*\*\*\*\*\*\*\*\*\*\*\*\*\*\*\*\*\*\*\*\*\*\*\*\*\*\*\*\*\*\*\*\*\*\*\* Global constants ' \*\*\*\*\*\*\*\*\*\*\*\*\*\*\*\*\*\*\*\*\*\*\*\*\*\*\*\*\*\*\*\*\*\*\*\*\*\*\*\*\*\*\*\*\*\*\*\*\*\*\*\*\*\*\*\*\*\*\*\*\*\*\*\*\*\*\*\*\*\*\*\*\*\* Global Const ui = 171, uj = 5119 ' number array  $n(ui, uj)$  upper bounds Global Const  $LB = 15$ ,  $MB = 32768$ ,  $MH = 16384$  ' binary storage base Global Const M1 = 32767, M2 = 1073709056 ' masks MB - 1, (MB - 1)\* MB Global Const L10 =  $0.221461873$  ' 1/ 10log(MB) Global Const  $LD = 8$ ,  $MD = 100000000'$  decimal in/out base,  $MY < MB$ Global Const  $MY = 10000\&$ ,  $Fx = 2147483629$  ' fixed limit Global Const  $t0 = -1$ ,  $t1 = -2$  ' pointers to swap-columns Global Const  $t2 = -3$ ,  $t3 = -4$ 'Maximal number length = uj / L10, approximately  $9 * uj / 2$ . ' ' \*\*\*\*\*\*\*\*\*\*\*\*\*\*\*\*\*\*\*\*\*\*\*\*\*\*\*\*\*\*\*\*\*\*\*\*\*\*\*\*\*\*\*\*\*\*\*\*\*\*\*\*\*\*\*\*\*\*\*\*\*\*\*\*\*\*\*\*\*\*\*\*\*\* ' Initialization and assignment

#### ' \*\*\*\*\*\*\*\*\*\*\*\*\*\*\*\*\*\*\*\*\*\*\*\*\*\*\*\*\*\*\*\*\*\*\*\*\*\*\*\*\*\*\*\*\*\*\*\*\*\*\*\*\*\*\*\*\*\*\*\*\*\*\*\*\*\*\*\*\*\*\*\*\*\*

'The LargeInt class is initialized with an 'Init(size%, name\$)' call at 'module level. You have to declare constant indices for referencing the 'large integers you're planning to use ('CONST  $p = 0$ ,  $q = 1$ , ..'), so that 'each number is associated with its own distinct pointer. These pointers 'are passed to the procedures. Don't call with same pointers ('Squ p, p'), 'and beware of duplicate references, for they will crash your program.

'In the following prototypes, 'the letters p, q, r, d, m denote 32-bit pointers to large integers; 'variables a, c, k, sw are 32-bit signed integers; 'g is a number string; f is any string.

'

'

'

'

'

'

'

Declare Function InitBigNum Lib "BigNumVB" Alias "Init@8" (ByVal k As Long, \_ ByRef f As String) As Integer 'Initialize the number-arrays and open the primetable. 'To be called with dummy k and f, return value = -1.

Declare Sub Letf Lib "BigNumVB" Alias "Letf@8" (ByVal p As Long, ByVal c As Long) 'Assign long integer c to large integer p. '

Declare Sub Pwr10 Lib "BigNumVB" Alias "Pwr10@8" (ByVal p As Long, \_ ByVal k As Long) 'Assign  $10<sup>0</sup>$  k to large integer p. '

Declare Sub Pwr2 Lib "BigNumVB" Alias "Pwr2@8" (ByVal p As Long, \_ ByVal k As Long) 'Assign  $2^{\wedge}$  k to large integer p. '

Declare Sub Rndf Lib "BigNumVB" Alias "Rndf@8" (ByVal p As Long, \_ ByVal k As Long) 'Assign to p a random positive number with length Abs(k).

Declare Sub Term Lib "BigNumVB" Alias "Term@0" () 'Close the primetable.

' ' \*\*\*\*\*\*\*\*\*\*\*\*\*\*\*\*\*\*\*\*\*\*\*\*\*\*\*\*\*\*\*\*\*\*\*\*\*\*\*\*\*\*\*\*\*\*\*\*\*\*\*\*\*\*\*\*\*\*\*\*\*\*\*\*\*\*\*\*\*\*\*\*\*\* ' Conversion functions ' \*\*\*\*\*\*\*\*\*\*\*\*\*\*\*\*\*\*\*\*\*\*\*\*\*\*\*\*\*\*\*\*\*\*\*\*\*\*\*\*\*\*\*\*\*\*\*\*\*\*\*\*\*\*\*\*\*\*\*\*\*\*\*\*\*\*\*\*\*\*\*\*\*\*

Declare Function DecLSB Lib "BigNumVB" Alias "DecLSB@4" (ByVal p As Long) \_ As Integer 'Return the four rightmost digits of large integer p.

Declare Function Decf Lib "BigNumVB" Alias "Decf@4" (ByVal p As Long) \_ As Integer 'Convert large integer p to base MD in array ln(), 'the bytelength of p is returned. Call before CnvSt.

Declare Sub CnvSt Lib "BigNumVB" Alias "CnvSt@4" (ByRef g As String) 'Convert base MD number to string. First call  $k = Decf(p)$ , 'create stringbuffer  $g = \text{STRING}(k, "0")$  and pass to CnvSt.

Declare Sub Ratdec Lib "BigNumVB" Alias "Ratdec $@12"$  (ByRef g As String, ByVal p As Long, ByVal q As Long) 'Return the decimal expansion of rational  $p / q$  in [0, 1) in string g. '

Declare Sub Readst Lib "BigNumVB" Alias "Readst@8" (ByVal p As Long, \_ ByRef g As String) 'Convert decimal number string g to large integer p.

'Except for a prefixed minus sign, there's no check 'on non-digit characters in the string.

' ' \*\*\*\*\*\*\*\*\*\*\*\*\*\*\*\*\*\*\*\*\*\*\*\*\*\*\*\*\*\*\*\*\*\*\*\*\*\*\*\*\*\*\*\*\*\*\*\*\*\*\*\*\*\*\*\*\*\*\*\*\*\*\*\*\*\*\*\*\*\*\*\*\*\* ' Obtaining output ' \*\*\*\*\*\*\*\*\*\*\*\*\*\*\*\*\*\*\*\*\*\*\*\*\*\*\*\*\*\*\*\*\*\*\*\*\*\*\*\*\*\*\*\*\*\*\*\*\*\*\*\*\*\*\*\*\*\*\*\*\*\*\*\*\*\*\*\*\*\*\*\*\*\* 'Use the printfunctions in "PrintFun.bas" or write your own. ' ' \*\*\*\*\*\*\*\*\*\*\*\*\*\*\*\*\*\*\*\*\*\*\*\*\*\*\*\*\*\*\*\*\*\*\*\*\*\*\*\*\*\*\*\*\*\*\*\*\*\*\*\*\*\*\*\*\*\*\*\*\*\*\*\*\*\*\*\*\*\*\*\*\*\* Basic arithmetic functions ' \*\*\*\*\*\*\*\*\*\*\*\*\*\*\*\*\*\*\*\*\*\*\*\*\*\*\*\*\*\*\*\*\*\*\*\*\*\*\*\*\*\*\*\*\*\*\*\*\*\*\*\*\*\*\*\*\*\*\*\*\*\*\*\*\*\*\*\*\*\*\*\*\*\* Declare Sub Add Lib "BigNumVB" Alias "Add $@8"$  (ByVal p As Long, ByVal q As Long) 'Add p and q, the result is in p. ' Declare Sub Chs Lib "BigNumVB" Alias "Chs@4" (ByVal p As Long) 'Change the sign of number p. ' Declare Sub Dcr Lib "BigNumVB" Alias "Dcr@8" (ByVal p As Long, ByVal a As Long) 'Decrease large integer p with small positive a. ' Declare Sub Divd Lib "BigNumVB" Alias "Divd $@12"$  (ByVal p As Long, ByVal d As Long, ByVal q As Long) 'Divide p by d. The quotient is in q, the remainder in p. ' Declare Sub Inc Lib "BigNumVB" Alias "Inc@8" (ByVal p As Long, \_ ByVal a As Long) 'Increase large integer p with small positive a. ' Declare Sub Mult Lib "BigNumVB" Alias "Mult $@12"$  (ByVal p As Long, ByVal q As Long, ByVal r As Long) 'Multiply p and q. The result is in p by default, ' 'Swp p, r' puts it in r. ' Declare Sub Squ Lib "BigNumVB" Alias "Squ@8" (ByVal p As Long, \_ ByVal q As Long) 'Return the square of p in q. ' Declare Sub Subt Lib "BigNumVB" Alias "Subt $@8"$  (ByVal p As Long, ByVal q As Long) 'Subtract q from p, the result is in p. 'To retain p, use 'Subt q, p: Chs q'. ' ' \*\*\*\*\*\*\*\*\*\*\*\*\*\*\*\*\*\*\*\*\*\*\*\*\*\*\*\*\*\*\*\*\*\*\*\*\*\*\*\*\*\*\*\*\*\*\*\*\*\*\*\*\*\*\*\*\*\*\*\*\*\*\*\*\*\*\*\*\*\*\*\*\*\* Comparison and copying ' \*\*\*\*\*\*\*\*\*\*\*\*\*\*\*\*\*\*\*\*\*\*\*\*\*\*\*\*\*\*\*\*\*\*\*\*\*\*\*\*\*\*\*\*\*\*\*\*\*\*\*\*\*\*\*\*\*\*\*\*\*\*\*\*\*\*\*\*\*\*\*\*\*\* Declare Function Cmp Lib "BigNumVB" Alias "Cmp $@8"$  (ByVal p As Long, ByVal q As Long) As Integer 'Compare returns -1 if  $p < q$ , 0 if  $p = q$ , or 1 if  $p > q$ . ' Declare Function Isf Lib "BigNumVB" Alias "Isf $@8"$  (ByVal p As Long, ByVal a As Long) As Integer 'Boolean: check if large integer p equals one-word value a. ' Declare Function Ismin1 Lib "BigNumVB" Alias "Ismin1@8" (ByVal p As Long, \_ ByVal m As Long) As Integer 'Boolean: check if  $p = m - 1$ 

Declare Sub Copyf Lib "BigNumVB" Alias "Copyf@8" (ByVal p As Long, \_

'

 ByVal q As Long) 'Copy number p to q.

'

' Declare Sub Swp Lib "BigNumVB" Alias "Swp@8" (ByVal p As Long, ByVal q As Long) 'Exchange numbers p and q. ' ' \*\*\*\*\*\*\*\*\*\*\*\*\*\*\*\*\*\*\*\*\*\*\*\*\*\*\*\*\*\*\*\*\*\*\*\*\*\*\*\*\*\*\*\*\*\*\*\*\*\*\*\*\*\*\*\*\*\*\*\*\*\*\*\*\*\*\*\*\*\*\*\*\*\* ' Bit manipulation ' \*\*\*\*\*\*\*\*\*\*\*\*\*\*\*\*\*\*\*\*\*\*\*\*\*\*\*\*\*\*\*\*\*\*\*\*\*\*\*\*\*\*\*\*\*\*\*\*\*\*\*\*\*\*\*\*\*\*\*\*\*\*\*\*\*\*\*\*\*\*\*\*\*\* Declare Sub Andf Lib "BigNumVB" Alias "Andf@8" (ByVal p As Long, ByVal q As Long) 'Bitwise logical p AND q, the result is in p. ' Declare Sub Lsft Lib "BigNumVB" Alias "Lsft@8" (ByVal p As Long, ByVal k As Long) 'Large integer p is shifted left by k bits. ' Declare Sub Rsft Lib "BigNumVB" Alias "Rsft@8" (ByVal p As Long, \_ ByVal k As Long) 'Large integer p is shifted right by k bits. ' ' \*\*\*\*\*\*\*\*\*\*\*\*\*\*\*\*\*\*\*\*\*\*\*\*\*\*\*\*\*\*\*\*\*\*\*\*\*\*\*\*\*\*\*\*\*\*\*\*\*\*\*\*\*\*\*\*\*\*\*\*\*\*\*\*\*\*\*\*\*\*\*\*\*\* ' Modular arithmetic functions ' \*\*\*\*\*\*\*\*\*\*\*\*\*\*\*\*\*\*\*\*\*\*\*\*\*\*\*\*\*\*\*\*\*\*\*\*\*\*\*\*\*\*\*\*\*\*\*\*\*\*\*\*\*\*\*\*\*\*\*\*\*\*\*\*\*\*\*\*\*\*\*\*\*\* Declare Sub Modbal Lib "BigNumVB" Alias "Modbal@8" (ByVal p As Long, \_ ByVal m As Long) 'Balanced residue p modulo m:  $\text{Abs}(p) \le m \setminus 2$ . ' Declare Sub Moddiv Lib "BigNumVB" Alias "Moddiv@8" (ByVal p As Long, \_ ByVal m As Long) 'Compute positive residue p modulo m. ' Declare Sub Modmlt Lib "BigNumVB" Alias "Modmlt@12" (ByVal p As Long, \_ ByVal q As Long, ByVal m As Long) 'Multiply p and q, then reduce modulo m. The result is in p. ' Declare Sub Modpwr Lib "BigNumVB" Alias "Modpwr@12" (ByVal p As Long, \_ ByVal q As Long, ByVal m As Long) 'Modular exponentiation: base p, exponent q, modulus m, 'the result is in p. This doubles as power function: 'first put 'Letf m, 0' to switch off modulo reduction. ' Declare Sub Modsqu Lib "BigNumVB" Alias "Modsqu@8" (ByVal p As Long, \_ ByVal m As Long) 'Square p, then reduce modulo m. ' ' \*\*\*\*\*\*\*\*\*\*\*\*\*\*\*\*\*\*\*\*\*\*\*\*\*\*\*\*\*\*\*\*\*\*\*\*\*\*\*\*\*\*\*\*\*\*\*\*\*\*\*\*\*\*\*\*\*\*\*\*\*\*\*\*\*\*\*\*\*\*\*\*\*\* ' Number theoretic functions ' \*\*\*\*\*\*\*\*\*\*\*\*\*\*\*\*\*\*\*\*\*\*\*\*\*\*\*\*\*\*\*\*\*\*\*\*\*\*\*\*\*\*\*\*\*\*\*\*\*\*\*\*\*\*\*\*\*\*\*\*\*\*\*\*\*\*\*\*\*\*\*\*\*\* Declare Sub Euclid Lib "BigNumVB" Alias "Euclid@12" (ByVal p As Long, ByVal q As Long, ByVal d As Long) 'The extended Euclidean algorithm computes 'p^ -1 Mod q in p, q/ gcd in q and gcd(p, q) in d. ' Declare Sub Fctl Lib "BigNumVB" Alias "Fctl@8" (ByVal p As Long, ByVal a As Long) 'Computes factorial a(a-1)ùùù2ù1 in large integer p.

Declare Function IsPPrm Lib "BigNumVB" Alias "IsPPrm@12" (ByVal p As Long, \_

 ByVal d As Long, ByVal k As Long) As Integer 'Boolean: check if p is probably prime with the Miller-Rabin test. 'k is the number of witnesses, d returns a small divisor, if any. ' Declare Function IsSqr Lib "BigNumVB" Alias "IsSqr@8" (ByVal p As Long, \_ ByVal q As Long) As Integer 'Boolean: check if p is square. If true, the root is in q. ' Declare Sub Isqrt Lib "BigNumVB" Alias "Isqrt@8" (ByVal p As Long, ByVal q As Long) 'Integer square root of p with Heron's algorithm. Result is in q. ' Declare Function Kronec Lib "BigNumVB" Alias "Kronec@12" (ByVal p As Long, \_ ByVal q As Long, ByVal d As Long) As Integer 'Kronecker's quadratic residuosity symbol  $(p/q) = 0$ , 1, or -1. 'Returns an odd gcd(p, q) in d, and 2 if it's even. ' Declare Function Nxtprm Lib "BigNumVB" Alias "Nxtprm@4" (ByVal sw As Long) \_ As Long 'Loop through primetable PrimFlgs.bin. Initialize with  $sw = 0$ 'and get the next prime with  $sw \leq 0$  for each successive call. ' ' \*\*\*\*\*\*\*\*\*\*\*\*\*\*\*\*\*\*\*\*\*\*\*\*\*\*\*\*\*\*\*\*\*\*\*\*\*\*\*\*\*\*\*\*\*\*\*\*\*\*\*\*\*\*\*\*\*\*\*\*\*\*\*\*\*\*\*\*\*\*\*\*\*\* ' Direct access<br>' \*\*\*\*\*\*\*\*\*\*\*\*\*\*\*\*\*\*\*\*\*\*\*\*\*\*\*\*\*\* ' \*\*\*\*\*\*\*\*\*\*\*\*\*\*\*\*\*\*\*\*\*\*\*\*\*\*\*\*\*\*\*\*\*\*\*\*\*\*\*\*\*\*\*\*\*\*\*\*\*\*\*\*\*\*\*\*\*\*\*\*\*\*\*\*\*\*\*\*\*\*\*\*\*\* Declare Function Gete Lib "BigNumVB" Alias "Gete@8" (ByVal p As Long, ByVal k As Long) As Integer 'Return array element k of number p. This is a base MB digit. ' Declare Function Getl Lib "BigNumVB" Alias "Getl@4" (ByVal p As Long) \_ As Integer 'Return the length of number p measured in array elements. ' Declare Function Gets Lib "BigNumVB" Alias "Gets $@4"$  (ByVal p As Long) As Integer 'Return the sign of number p, Gets = -1 if  $p < 0$ , 1 otherwise. ' Declare Sub Sete Lib "BigNumVB" Alias "Sete@12" (ByVal p As Long, ByVal k As Long, ByVal a As Long) 'Set binary array element k of number p to Abs(a). ' Declare Sub Setl Lib "BigNumVB" Alias "Setl@8" (ByVal p As Long, \_ ByVal a As Long) 'Set the length of number array p to Abs(a). ' Declare Sub Sets Lib "BigNumVB" Alias "Sets@8" (ByVal p As Long, ByVal a As Long) 'Set the sign of number p to  $Sgn(a + 0.5)$ . ' ' \*\*\*\*\*\*\*\*\*\*\*\*\*\*\*\*\*\*\*\*\*\*\*\*\*\*\*\*\*\*\*\*\*\*\*\*\*\*\*\*\*\*\*\*\*\*\*\*\*\*\*\*\*\*\*\*\*\*\*\*\*\*\*\*\*\*\*\*\*\*\*\*\*\* ' Internal functions ' \*\*\*\*\*\*\*\*\*\*\*\*\*\*\*\*\*\*\*\*\*\*\*\*\*\*\*\*\*\*\*\*\*\*\*\*\*\*\*\*\*\*\*\*\*\*\*\*\*\*\*\*\*\*\*\*\*\*\*\*\*\*\*\*\*\*\*\*\*\*\*\*\*\* Declare Sub CpMem Lib "Kernel32" Alias "RtlMoveMemory" (dest As Any, \_ source As Any, ByVal numBytes As Long) 'To emulate QB Cvl() and Mkl\$() functions. ' Declare Function ErrMsg Lib "User32" Alias "MessageBoxA" \_ (ByVal hwnd As Long, ByVal lpText As String, ByVal lpCaption As String, \_ ByVal wType As Long) As Integer

'To display an error message.

Declare Function Hp2 Lib "BigNumVB" Alias "Hp2@4" (ByVal p As Long) \_ As Integer 'Return  $2^{\wedge}$  (highest set bit in the leftmost word of p). '

Declare Sub Lftj Lib "BigNumVB" Alias "Lftj@8" (ByVal p As Long, \_ ByVal k As Long) 'Left-justify large integer p on from array element k. '

Declare Function PrimCeil Lib "BigNumVB" Alias "PrimCeil@0" () As Long 'Return the upper limit of primetable PrimFlgs.bin.

# **MODULE FILE (File.bas)**

'

Public Function FileExist(asPath As String) As Boolean On Error GoTo lblerr HndFile = FreeFile Open asPath For Input As #HndFile Close #HndFile GoTo lblnoterr ' 'Checks for an existing File, 'returns True or False 'examples: 'If FindFile(Text1.Text) Then Label1 = "YES" 'If Not FindFile(Text1.Text) Then Label1 = "NO" lblerr: Close #HndFile  $FileExist = False$  GoTo Selesai lblnoterr:  $FileExist = True$ Selesai: End Function Public Function TrimPath(ByVal asPath As String) As String If Len(asPath) =  $0$  Then Exit Function Dim x As Integer Do  $x = InStr(asPath, "\\"')$ If  $x = 0$  Then Exit Do  $asPath = Right(asPath, Len(asPath) - x)$  Loop  $TrimPath = asPath$ End Function Public Function ReadFileText(NamaFile As String) As String Dim tmpStr As String \* 512, tmpStr2 As String Dim HndFile As Integer  $tmpStr2 = ""$  HndFile = FreeFile Open NamaFile For Binary As #HndFile While Len(tmpStr2) < FileLen(NamaFile) Get #HndFile, , tmpStr  $tmpStr2 = tmpStr2 & tmpStr$  Wend Close #HndFile

 $ReadFileText = tmpStr2$ End Function

## **MODULE OTHER (Other.bas)**

Public APP\_PATH As String

Public Sub APP\_INIT()

 $APP$   $PATH = CurDir$ LI\_Init End  $\overline{S}$ ub

### **MODULE PRINTFUN (PrintFun.bas)**

'Author : Sjoerd.J.Schaper - vspickelen@zonnet.nl 'Date : 03-16-2005 'Code : Visual Basic for Windows 5.0 Option Explicit Public Const  $dbCrLf = vbCrLf + vbCrLf$ Public DataPF As String Public WrkD As String Public Key As Boolean Public Lognr As Integer Public tim As Double 'Numerical <-> string conversion Function Cvl(g As String) As Long

Dim k As Integer  $k = Len(g)$ If  $k < 4$  Then  $g = g + \text{String$(4 - k, Chr$(0))}$  CpMem Cvl, ByVal g, 4 End Function

Function Mkl(c As Long) As String  $Mkl = String$(4, Chr$(0))$  CpMem ByVal Mkl, c, 4 End Function

'Printfunctions Sub Printf(ByVal f As String, ByVal g As String, \_ ByVal h As String, ByVal sw As Integer) Dim s As String Select Case sw Case 0 DataPF = f & g & h Case 1 DataPF = DataPF & f & g & h Case 2 DataPF = DataPF & f & g & h & vbCrLf Case Else  $s = "$  [" & Len(g) & "]" DataPF = DataPF & f & g & h & s & vbCrLf End Select End Sub

Sub Printn(ByVal p As Long, ByVal f As String, \_ ByVal h As String, ByVal sw As Integer) Dim k As Integer, g As String

```
k = \text{Decf}(p)g =String$(k, "0") CnvSt g 
   Printf f, g, h, sw 
End Sub 
Sub Printr(ByVal p As Long, ByVal q As Long, _ 
 ByVal r As Long, ByVal f As String, ByVal h As String) 
Dim k As Integer, lx As Integer, g As String 
  lx = Getl(r)Divd p, q, r: k = \text{Decf}(r)g = \text{String}(k, "0"): CnvSt g
   If Isf(p, 0) Then 
     Printf f, g, "", 0 
   Else 
     Printf f, g, "", 0 
    g =String\$(lx, "0") Ratdec g, p, q 
    If Len(h) = 0 Then
     h = " [" & lx & "]"
     End If 
     Printf ".", g, h, 1 
   End If 
End Sub 
Sub Prints(ByVal f As String, ByVal sw As Integer) 
   Select Case sw 
   Case 0 
    DataPF = f Case 1 
    DataPF = DataPF & f
   Case Else 
    DataPF = DataPF & f & vbCrLf
   End Select 
End Sub
```
# **MODULE MD5 (clsMD5.cls)**

### Option Explicit

```
'/****************************************************************************** 
' * Copyright (C) 2000 by Robert Hubley. * 
'* All rights reserved.
' * * 
' * This software is provided ``AS IS'' and any express or implied * 
'* warranties, including, but not limited to, the implied warranties of *
'* merchantability and fitness for a particular purpose, are disclaimed.
'* In no event shall the authors be liable for any direct, indirect,
'* incidental, special, exemplary, or consequential damages (including, but *
'* not limited to, procurement of substitute goods or services; loss of use, *
'* data, or profits; or business interruption) however caused and on any
' * theory of liability, whether in contract, strict liability, or tort * 
' * (including negligence or otherwise) arising in any way out of the use of * 
'* this software, even if advised of the possibility of such damage.
' * * 
' ****************************************************************************** 
' 
' CLASS: MD5 
' 
' DESCRIPTION:
```
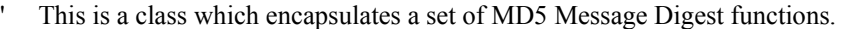

' MD5 algorithm produces a 128 bit digital fingerprint (signature) from an

' dataset of arbitrary length. For details see RFC 1321 (summarized below).

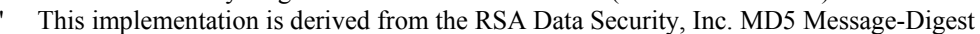

algorithm reference implementation (originally written in C)

#### ' ' AUTHOR:

Robert M. Hubley 12/1999 ' ' ' NOTES: Network Working Group R. Rivest Request for Comments: 1321 MIT Laboratory for Computer Science and RSA Data Security, Inc. April 1992 ' ' The MD5 Message-Digest Algorithm ' Summary ' ' This document describes the MD5 message-digest algorithm. The ' algorithm takes as input a message of arbitrary length and produces ' as output a 128-bit "fingerprint" or "message digest" of the input. It is conjectured that it is computationally infeasible to produce two messages having the same message digest, or to produce any ' message having a given prespecified target message digest. The MD5 algorithm is intended for digital signature applications, where a large file must be "compressed" in a secure manner before being ' encrypted with a private (secret) key under a public-key cryptosystem such as RSA. ' The MD5 algorithm is designed to be quite fast on 32-bit machines. In addition, the MD5 algorithm does not require any large substitution ' tables; the algorithm can be coded quite compactly. ' ' The MD5 algorithm is an extension of the MD4 message-digest algorithm ' 1,2]. MD5 is slightly slower than MD4, but is more "conservative" in ' design. MD5 was designed because it was felt that MD4 was perhaps ' being adopted for use more quickly than justified by the existing ' critical review; because MD4 was designed to be exceptionally fast, ' it is "at the edge" in terms of risking successful cryptanalytic ' attack. MD5 backs off a bit, giving up a little in speed for a much ' greater likelihood of ultimate security. It incorporates some suggestions made by various reviewers, and contains additional ' optimizations. The MD5 algorithm is being placed in the public domain for review and possible adoption as a standard. ' ' RFC Author: ' Ronald L.Rivest ' Massachusetts Institute of Technology Laboratory for Computer Science NE43 -324545 Technology Square Cambridge, MA 02139-1986 Phone: (617) 253-5880 EMail: Rivest@ theory.lcs.mit.edu ' '

' ' CHANGE HISTORY:

' ' 0.1.0 RMH 1999/12/29 Original version '= '= Class Constants '= Private Const OFFSET\_4 = 4294967296# Private Const MAXINT  $4 = 2147483647$ Private Const S11 = 7 Private Const S12 = 12 Private Const S13 = 17 Private Const S14 = 22 Private Const  $S21 = 5$ Private Const S22 = 9 Private Const S23 = 14 Private Const S24 = 20 Private Const  $S31 = 4$ Private Const S32 = 11 Private Const S33 = 16 Private Const S34 = 23 Private Const  $S41 = 6$ Private Const S42 = 10 Private Const S43 = 15 Private Const S44 = 21 '= '= Class Variables '= Private State(4) As Long Private ByteCounter As Long Private ByteBuffer(63) As Byte '= '= Class Properties  $^{\dagger}$ Property Get RegisterA() As String  $ResisterA = State(1)$ End Property Property Get RegisterB() As String  $ResisterB = State(2)$ End Property Property Get RegisterC() As String  $ResisterC = State(3)$ End Property Property Get RegisterD() As String  $ResisterD = State(4)$ End Property  $\mathbf{L}$ '= Class Functions '= ' ' Function to quickly digest a file into a hex string

' Public Function DigestFileToHexStr(FileName As String) As String Dim HndFile As Integer HndFile = FreeFile Open FileName For Binary Access Read As #HndFile MD5Init Do While Not EOF(HndFile) Get #HndFile, , ByteBuffer If Loc(HndFile) < LOF(HndFile) Then  $ByteCounter =ByteCounter + 64$  MD5Transform ByteBuffer End If Loop ByteCounter = ByteCounter + (LOF(HndFile) Mod 64) Close #HndFile MD5Final DigestFileToHexStr = GetValues End Function ' ' Function to digest a text string and output the result as a string ' of hexadecimal characters. ' Public Function DigestStrToHexStr(SourceString As String) As String MD5Init MD5Update Len(SourceString), StringToArray(SourceString) MD5Final DigestStrToHexStr = GetValues End Function ' ' A utility function which converts a string into an array of ' bytes. ' Private Function StringToArray(InString As String) As Byte() Dim i As Integer Dim bytBuffer() As Byte ReDim bytBuffer(Len(InString)) For  $i = 0$  To Len(InString) - 1 bytBuffer(i) =  $\text{Asc}(\text{Mid}(\text{InString}, i + 1, 1))$  Next i StringToArray = bytBuffer End Function ' ' Concatenate the four state vaules into one string ' Public Function GetValues() As String GetValues =  $LongToString(State(1))$  &  $LongToString(State(2))$  &  $LongToString(State(3))$  & LongToString(State(4)) End Function ' ' Convert a Long to a Hex string ' Private Function LongToString(Num As Long) As String Dim a As Byte Dim b As Byte Dim c As Byte Dim d As Byte

```
a = Num And &HFF&
    If a < 16 Then
       LongToString = "0" & Hex(a)
     Else 
        LongToString = Hex(a) 
     End If 
    b = (Num And & HFF00 &) 256If b < 16 Then
       LongToString = LongToString & "0" & Hex(b)
      Else 
       LongToString = LongToString & Hex(b)
     End If 
    c = (Num And & HFF0000) \ (65536)If c < 16 Then
       LongToString = LongToString & 0" &  Hex(c)
     Else 
       LongToString = LongToString \& Hex(c) End If 
    If Num < 0 Then
       d = ((Num And & H7F000000) \setminus 16777216) Or & H80 &
     Else 
       d = (Num And & HFF000000) \setminus 16777216 End If 
    If d < 16 Then
       LongToString = LongToString & "0" & Hex(d)
     Else 
       LongToString = LongToString & Hex(d)
     End If 
End Function 
' Initialize the class 
' This must be called before a digest calculation is started 
Public Sub MD5Init() 
  ByteCounter = 0 State(1) = UnsignedToLong(1732584193#) 
   State(2) = UnsignedToLong(4023233417#) 
   State(3) = UnsignedToLong(2562383102#) 
  State(4) = UnsignedToLong(271733878#)
End Sub 
' MD5 Final 
Public Sub MD5Final() 
   Dim dblBits As Double 
   Dim padding(72) As Byte 
   Dim lngBytesBuffered As Long 
  padding(0) = &H80 dblBits = ByteCounter * 8
```
'

'

'

'

```
 ' Pad out 
   lngBytesBuffered = ByteCounter Mod 64 
   If lngBytesBuffered <= 56 Then 
     MD5Update 56 - lngBytesBuffered, padding 
   Else 
     MD5Update 120 - ByteCounter, padding 
   End If 
  padding(0) = UsingnedToLong(dblBits) And &HFF&padding(1) = UnsignedToLong(dblBits) \ 256 And &HFF&
  padding(2) = UnsignedToLong(dblBits) \ 65536 And &HFF&
  padding(3) = Using aToLong(dblBits) \setminus 16777216 And &HFF&
  padding(4) = 0padding(5) = 0padding(6) = 0padding(7) = 0 MD5Update 8, padding 
End Sub 
' Break up input stream into 64 byte chunks 
' 
Public Sub MD5Update(InputLen As Long, InputBuffer() As Byte) 
   Dim II As Integer 
   Dim i As Integer 
   Dim J As Integer 
   Dim k As Integer 
   Dim lngBufferedBytes As Long 
   Dim lngBufferRemaining As Long 
   Dim lngRem As Long 
   lngBufferedBytes = ByteCounter Mod 64 
   lngBufferRemaining = 64 - lngBufferedBytes 
   ByteCounter = ByteCounter + InputLen 
   ' Use up old buffer results first 
   If InputLen >= lngBufferRemaining Then 
    For II = 0 To lngBufferRemaining - 1
       ByteBuffer(IngBufferedBytes + II) = InputBuffer(II) Next II 
     MD5Transform ByteBuffer 
     lngRem = (InputLen) Mod 64 
     ' The transfer is a multiple of 64 lets do some transformations 
     For i = lngBufferRemaining To InputLen - II - lngRem Step 64 
       For J = 0 To 63
         ByteBuffer(J) = InputBuffer(i + J) Next J 
        MD5Transform ByteBuffer 
     Next i 
    lngBufferedBytes = 0 Else 
   i = 0 End If 
   ' Buffer any remaining input 
  For k = 0 To InputLen - i - 1ByteBuffer(lngBufferedBytes + k) = InputBuffer(i + k)
   Next k
```
End Sub

'

' MD5 Transform

Private Sub MD5Transform(Buffer() As Byte)  $Dim x(16)$  As Long Dim a As Long Dim b As Long Dim c As Long Dim d As Long  $a = State(1)$  $b = State(2)$ 

 $c = State(3)$  $d = State(4)$ 

Decode 64, x, Buffer

 ' Round 1 FF a, b, c, d, x(0), S11, -680876936 FF d, a, b, c, x(1), S12, -389564586 FF c, d, a, b, x(2), S13, 606105819 FF b, c, d, a, x(3), S14, -1044525330 FF a, b, c, d, x(4), S11, -176418897 FF d, a, b, c, x(5), S12, 1200080426 FF c, d, a, b, x(6), S13, -1473231341 FF b, c, d, a, x(7), S14, -45705983 FF a, b, c, d, x(8), S11, 1770035416 FF d, a, b, c, x(9), S12, -1958414417 FF c, d, a, b, x(10), S13, -42063 FF b, c, d, a, x(11), S14, -1990404162 FF a, b, c, d, x(12), S11, 1804603682 FF d, a, b, c, x(13), S12, -40341101 FF c, d, a, b, x(14), S13, -1502002290 FF b, c, d, a, x(15), S14, 1236535329

#### ' Round 2

GG a, b, c, d, x(1), S21, -165796510 GG d, a, b, c, x(6), S22, -1069501632 GG c, d, a, b, x(11), S23, 643717713 GG b, c, d, a, x(0), S24, -373897302 GG a, b, c, d, x(5), S21, -701558691 GG d, a, b, c, x(10), S22, 38016083 GG c, d, a, b, x(15), S23, -660478335 GG b, c, d, a, x(4), S24, -405537848 GG a, b, c, d, x(9), S21, 568446438 GG d, a, b, c, x(14), S22, -1019803690 GG c, d, a, b, x(3), S23, -187363961 GG b, c, d, a, x(8), S24, 1163531501 GG a, b, c, d, x(13), S21, -1444681467 GG d, a, b, c, x(2), S22, -51403784 GG c, d, a, b, x(7), S23, 1735328473 GG b, c, d, a, x(12), S24, -1926607734

### ' Round 3

 HH a, b, c, d, x(5), S31, -378558 HH d, a, b, c, x(8), S32, -2022574463 HH c, d, a, b, x(11), S33, 1839030562 HH b, c, d, a, x(14), S34, -35309556 HH a, b, c, d, x(1), S31, -1530992060

```
 HH d, a, b, c, x(4), S32, 1272893353 
 HH c, d, a, b, x(7), S33, -155497632 
 HH b, c, d, a, x(10), S34, -1094730640 
 HH a, b, c, d, x(13), S31, 681279174 
 HH d, a, b, c, x(0), S32, -358537222 
 HH c, d, a, b, x(3), S33, -722521979 
 HH b, c, d, a, x(6), S34, 76029189 
 HH a, b, c, d, x(9), S31, -640364487 
 HH d, a, b, c, x(12), S32, -421815835 
 HH c, d, a, b, x(15), S33, 530742520 
 HH b, c, d, a, x(2), S34, -995338651
```
' Round 4

```
 II a, b, c, d, x(0), S41, -198630844 
 II d, a, b, c, x(7), S42, 1126891415 
 II c, d, a, b, x(14), S43, -1416354905 
 II b, c, d, a, x(5), S44, -57434055 
 II a, b, c, d, x(12), S41, 1700485571 
 II d, a, b, c, x(3), S42, -1894986606 
 II c, d, a, b, x(10), S43, -1051523 
 II b, c, d, a, x(1), S44, -2054922799 
 II a, b, c, d, x(8), S41, 1873313359 
 II d, a, b, c, x(15), S42, -30611744 
 II c, d, a, b, x(6), S43, -1560198380 
 II b, c, d, a, x(13), S44, 1309151649 
 II a, b, c, d, x(4), S41, -145523070 
 II d, a, b, c, x(11), S42, -1120210379 
 II c, d, a, b, x(2), S43, 718787259 
 II b, c, d, a, x(9), S44, -343485551
```

```
State(1) = LongOverflowAdd(State(1), a)State(2) = LongOverflowAdd(State(2), b)State(3) = LongOverflowAdd(State(3), c)State(4) = LongOverflowAdd(State(4), d)
```
' /\* Zeroize sensitive information.

' MD5\_memset ((POINTER)x, 0, sizeof (x));

End Sub

```
Private Sub Decode(Length As Integer, OutputBuffer() As Long, InputBuffer() As Byte) 
   Dim intDblIndex As Integer 
   Dim intByteIndex As Integer 
   Dim dblSum As Double
```

```
intDblIndex = 0For intByteIndex = 0 To Length - 1 Step 4
  dblSum = InputBuffer(intByteIndex) +InputBuffer(intByteIndex + 1) * 256# +InputBuffer(intByteIndex + 2) * 65536\text{#} +
                   InputBuffer(intByteIndex + 3) * 16777216\overline{t} OutputBuffer(intDblIndex) = UnsignedToLong(dblSum) 
  intDblIndex = intDblIndex + 1 Next intByteIndex
```

```
End Sub
```
'

<sup>&#</sup>x27; FF, GG, HH, and II transformations for rounds 1, 2, 3, and 4.

<sup>&#</sup>x27; Rotation is separate from addition to prevent recomputation.

```
Private Function FF(a As Long,
             b As Long, _ 
             c As Long, _ 
             d As Long, _ 
             x As Long, _ 
            s As Long,
             ac As Long) As Long 
  a = LongOverflowAdd4(a, (b And c) Or (Not (b) And d), x, ac)a = LongLeftRotation (a, s)a = LongOverflowAdd(a, b)End Function 
Private Function GG(a As Long, _ 
             b As Long, _ 
             c As Long, _ 
             d As Long, _ 
             x As Long, _ 
             s As Long, _ 
             ac As Long) As Long 
  a = LongOverflowAdd4(a, (b And d) Or (c And Not (d)), x, ac)a = LongLeftRate(a, s)a = LongOverflowAdd(a, b)End Function 
Private Function HH(a As Long, _ 
             b As Long, _ 
             c As Long, _ 
             d As Long, _ 
             x As Long, _ 
             s As Long, _ 
             ac As Long) As Long 
  a = LongOverflowAdd4(a, b Xor c Xor d, x, ac)a = LongLeftRotation<sub>a. s</sub>)
  a = LongOverflowAdd(a, b)End Function 
Private Function II(a As Long, _ 
             b As Long, _ 
             c As Long, _ 
             d As Long, _ 
             x As Long, _ 
             s As Long, _ 
             ac As Long) As Long 
  a = LongOverflowAdd4(a, c Xor (b Or Not (d)), x, ac)a = LongLeftRate(a, s)a = LongOverflowAdd(a, b)End Function 
' 
' Rotate a long to the right 
' 
Function LongLeftRotate(value As Long, bits As Long) As Long 
   Dim lngSign As Long 
   Dim lngI As Long 
  bits = bits Mod 32
  If bits = 0 Then LongLeftRotate = value: Exit Function
  For \ln gI = 1 To bits
    IngSign = value And &HCO000000value = (value And &H3FFFFFFF) * 2
```
'

```
value = value Or ((lngSign < 0) And 1) Or (CBool(lngSign And
          &H40000000) And &H80000000) 
   Next 
   LongLeftRotate = value 
End Function 
' Function to add two unsigned numbers together as in C. 
' Overflows are ignored! 
' 
Private Function LongOverflowAdd(Val1 As Long, Val2 As Long) As Long 
   Dim lngHighWord As Long 
   Dim lngLowWord As Long 
   Dim lngOverflow As Long 
  lngLowWord = (Val1 And & HFFFF&) + (Val2 And & HFFFF&)lngOverflow = lngLowWord \ (65536)lngHighWord = (((Val1 And &HFFFF0000) \ 65536) + ((Val2 And &HFFFF0000) \ 65536) +
lngOverflow) And &HFFFF& 
  LongOverflowAdd = UnsignedToLong((lngHighWord * 65536#) + (lngLowWord And &HFFFF&))
End Function 
' 
' Function to add two unsigned numbers together as in C. 
' Overflows are ignored! 
' 
Private Function LongOverflowAdd4(Val1 As Long, Val2 As Long, val3 As Long, val4 As Long) As 
Long 
   Dim lngHighWord As Long 
   Dim lngLowWord As Long 
   Dim lngOverflow As Long 
  lngLowWord = (Val1 And & HFFFFE &) + (Val2 And & HFFFFE) + (val3 And & HFFFFE) + (val4And &HFFFF&) 
  lngOverflow = lngLowWord \ (65536)lngHighWord = (((\text{Val1} \text{ And } \& \text{HFFFF0000}) \& 65536) +((Val2 And & HFFFF0000) \setminus 65536) +((\text{val3 And ÆHFFF0000}) \setminus 65536) +((\text{val4 And & HFFFF0000}) \setminus 65536) + lngOverflow) And &HFFFF& 
   LongOverflowAdd4 = UnsignedToLong((lngHighWord * 65536#) + (lngLowWord And 
&HFFFF&)) 
End Function 
' Convert an unsigned double into a long 
' 
Private Function UnsignedToLong(value As Double) As Long 
    If value < 0 Or value > = OFFSET 4 Then Error 6 ' Overflow
    If value \leq= MAXINT 4 Then
     UnsignedToLong = \bar{v}alue
     Else 
     UnsignedToLong = value - OFFSET 4 End If 
    End Function 
' Convert a long to an unsigned Double 
' 
Private Function LongToUnsigned(value As Long) As Double 
    If value < 0 Then
     LongToUsing <math>1 = value + OFFSET \cdot 4</math> Else
```
 $LongToUsing  $red = value$$  End If End Function

## **FORM ABOUT (FrmAbout)**

Private Sub mnuabout Click() FrmAbout.Left = FrmAbout.Left FrmAbout.Top = FrmAbout.Top FrmAbout.Show Unload Me End Sub

Private Sub mnudekrip\_Click() FrmDecrypt.Left = FrmAbout.Left FrmDecrypt.Top = FrmAbout.Top FrmDecrypt.Show Unload Me End Sub

Private Sub mnuekstraksi\_Click() frm\_Ekstraksi.Left = FrmAbout.Left frm\_Ekstraksi.Top = FrmAbout.Top frm\_Ekstraksi.Show Unload Me End Sub

Private Sub mnuenkrip\_Click() FrmEncrypt.Left = FrmAbout.Left FrmEncrypt.Top = FrmAbout.Top FrmEncrypt.Show Unload Me End Sub

Private Sub mnuexit\_Click() End End Sub

Private Sub mnukunci\_Click() FrmSign.Left = FrmAbout.Left FrmSign.Top = FrmAbout.Top FrmSign.Show Unload Me End Sub

Private Sub mnuotentikasi\_Click() FrmOtentikasi.Left = FrmAbout.Left FrmOtentikasi.Top = FrmAbout.Top FrmOtentikasi.Show Unload Me End Sub

Private Sub mnuttd Click() Frm\_ttd\_file.Left = FrmAbout.Left Frm ttd file.Top = FrmAbout.Top Frm\_ttd\_file.Show Unload Me End Sub